Version en ligne **OFFERTE !** pendant 1 an

# **Phalcon 3**

**+ QUIZ**

# Développez des applications web complexes et performantes en PHP

# (nouveautés de la version 4 incluses)

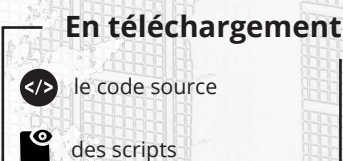

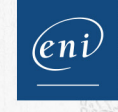

# **Jérémy PASTOURET**

informalique lechnique

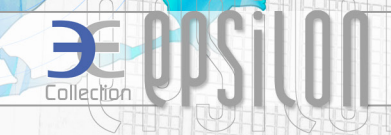

Λ

### Les éléments à télécharger sont disponibles à l'adresse suivante : **http://www.editions-eni.fr**

Saisissez la référence de l'ouvrage **EPPHALC** dans la zone de recherche et validez. Cliquez sur le titre du livre puis sur le bouton de téléchargement.

# **Avant-propos**

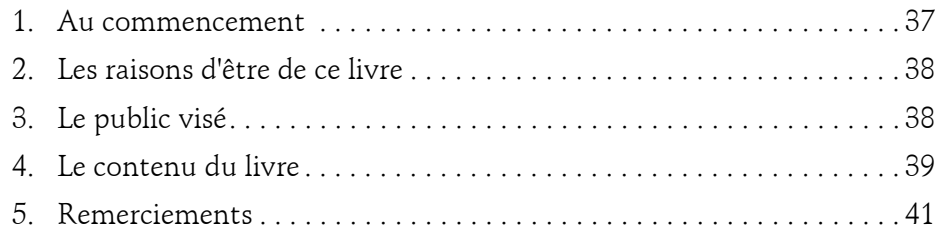

# **Chapitre 1 Présentation de Phalcon**

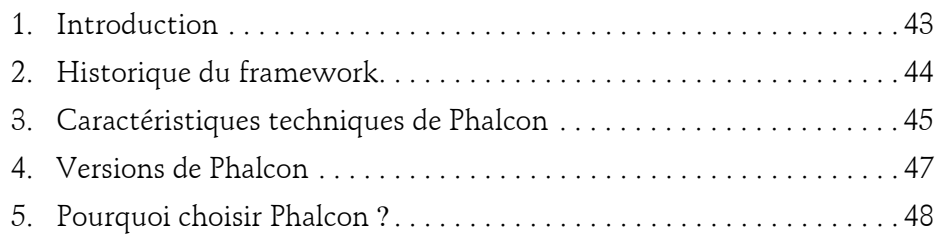

### **Chapitre 2 Installation**

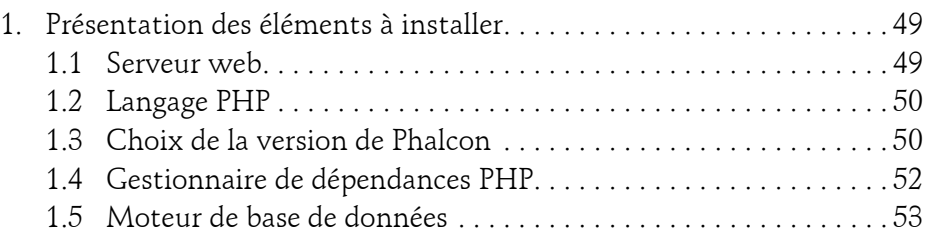

Développez des applications web en PHP

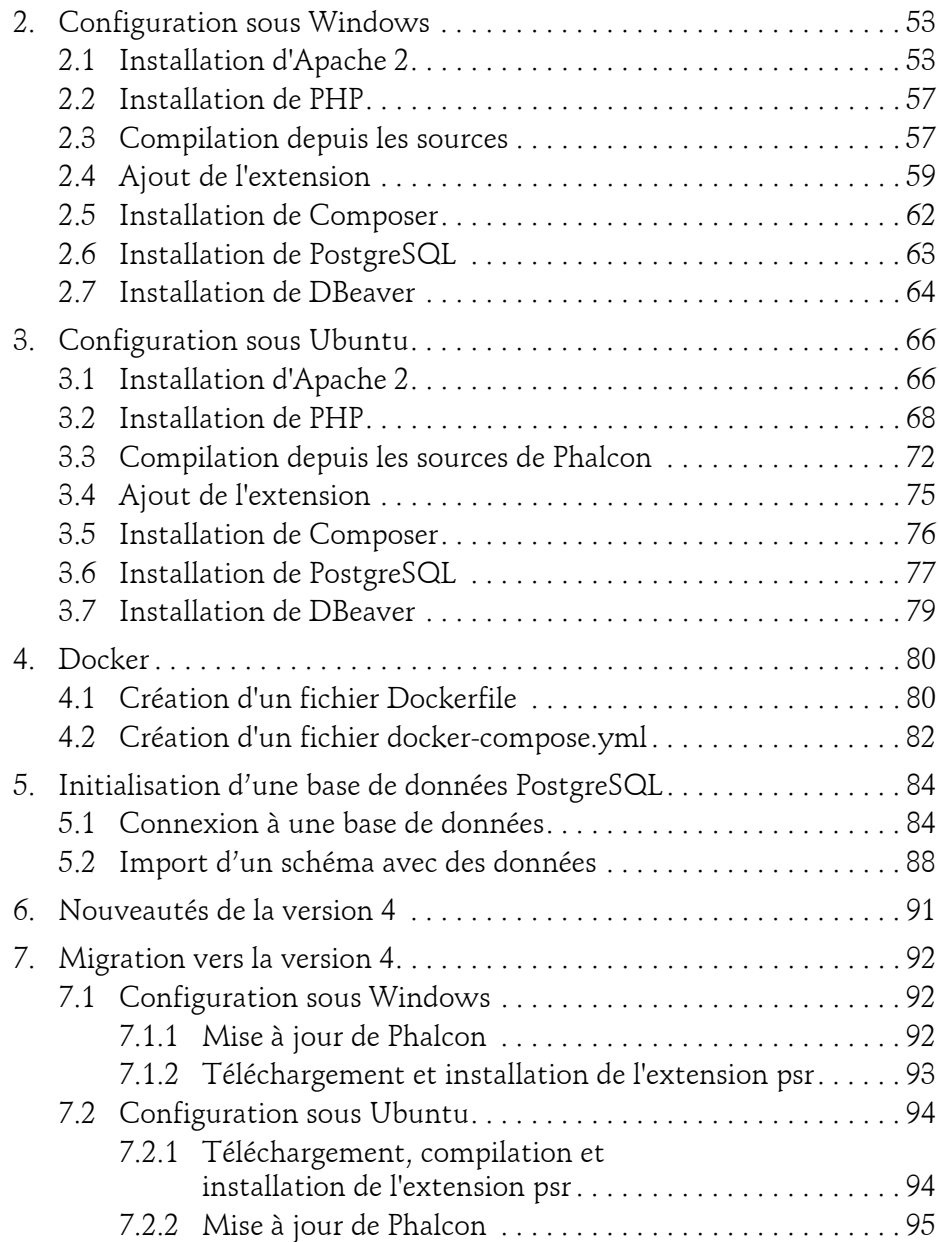

2

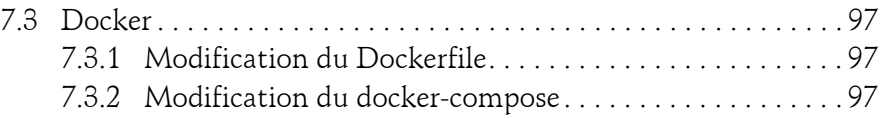

# **Chapitre 3 Création d'un premier projet**

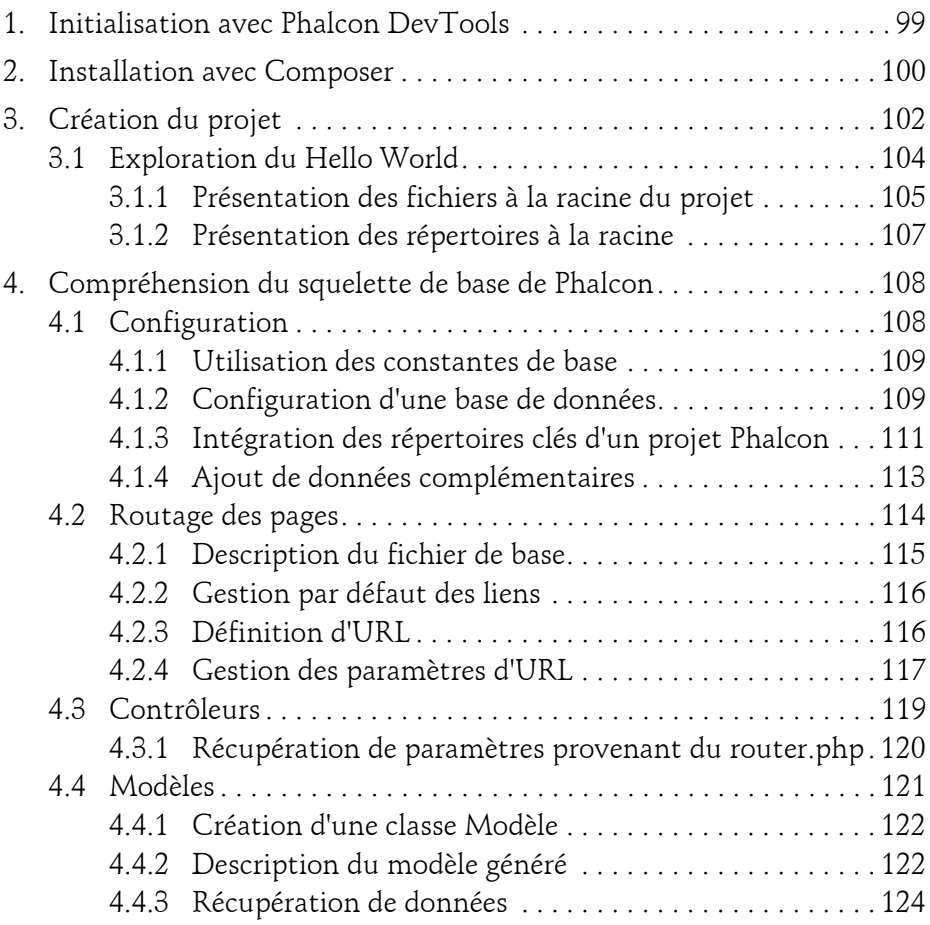

Développez des applications web en PHP

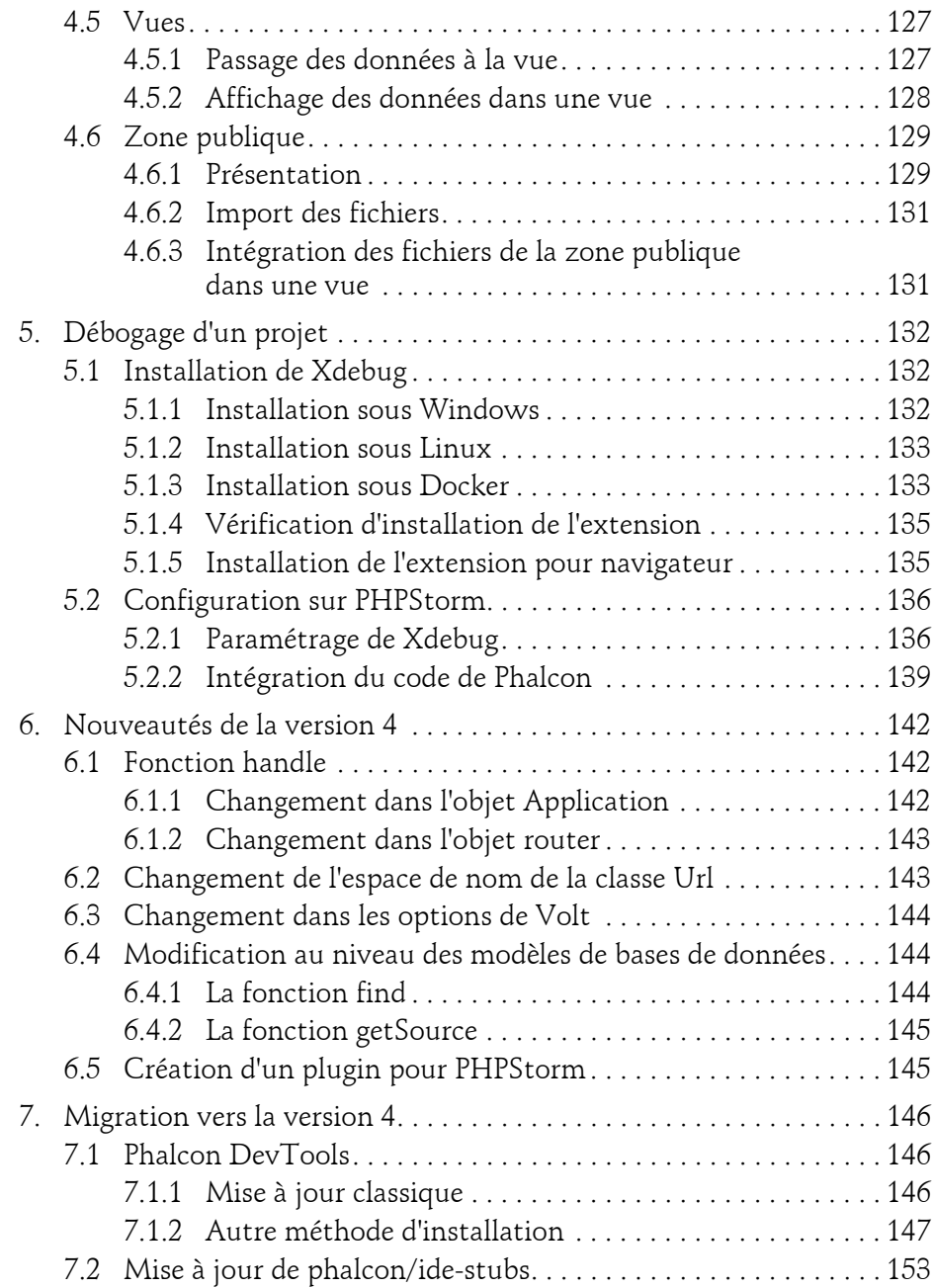

4

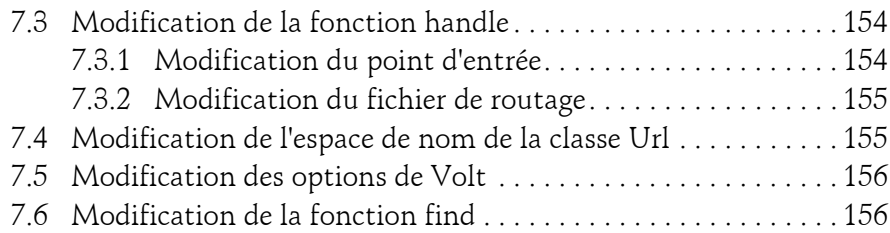

# **Chapitre 4 Services de Phalcon**

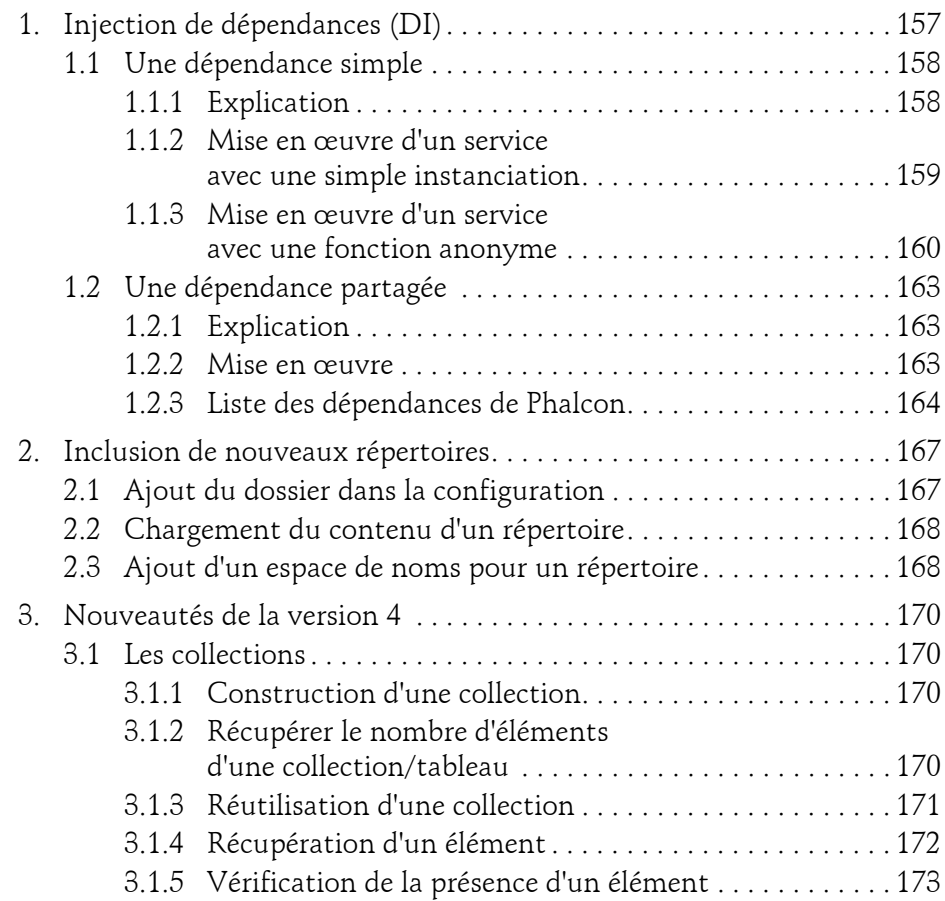

Développez des applications web en PHP

6

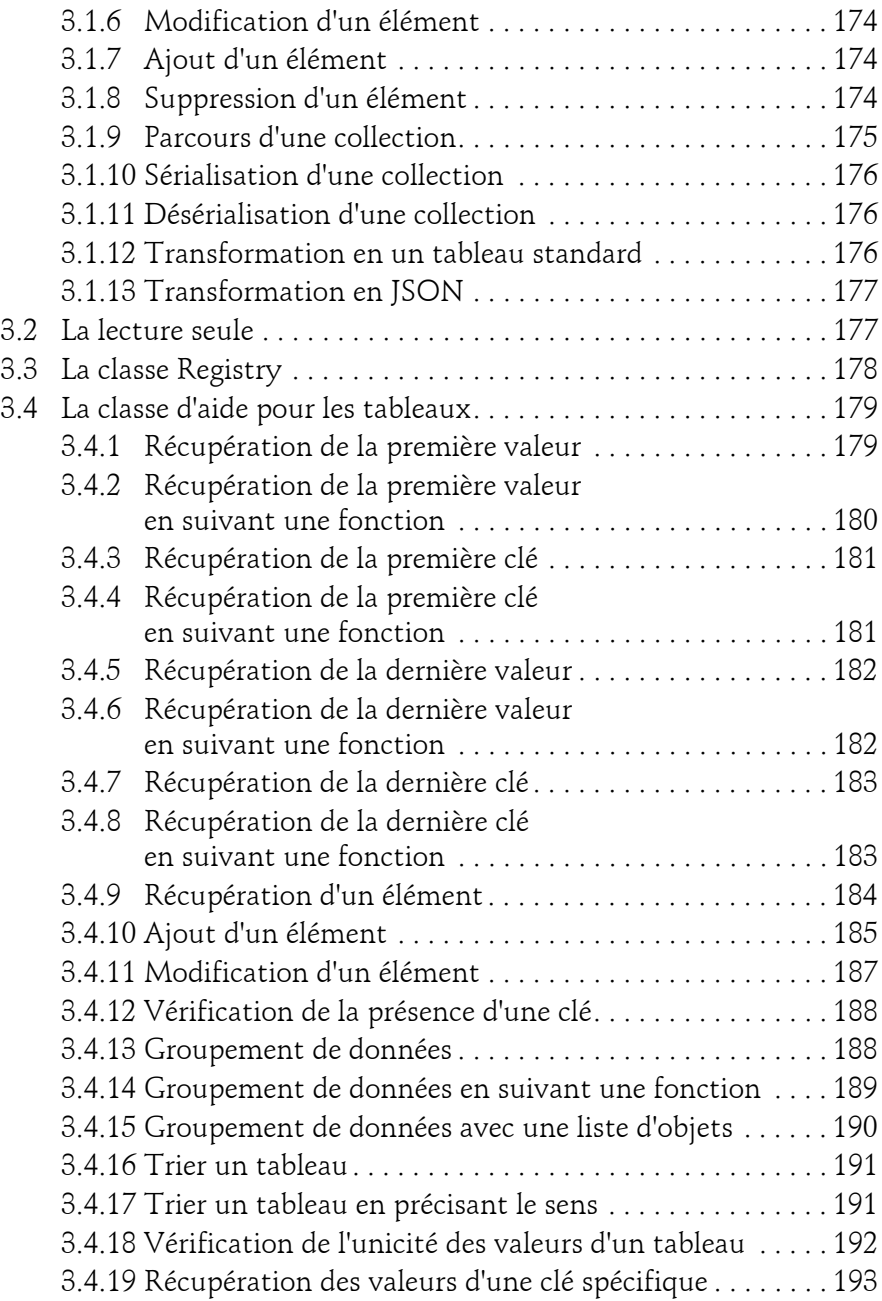

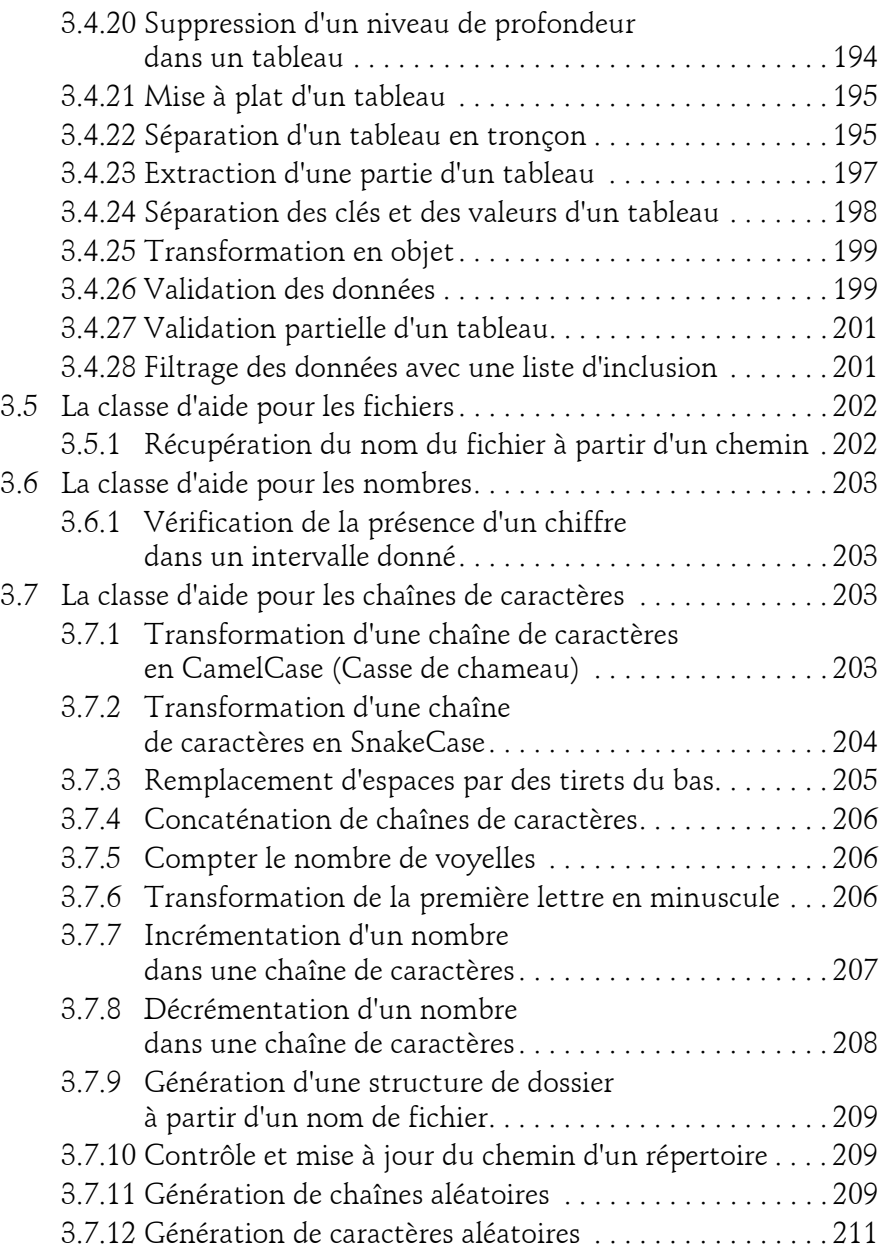

Développez des applications web en PHP

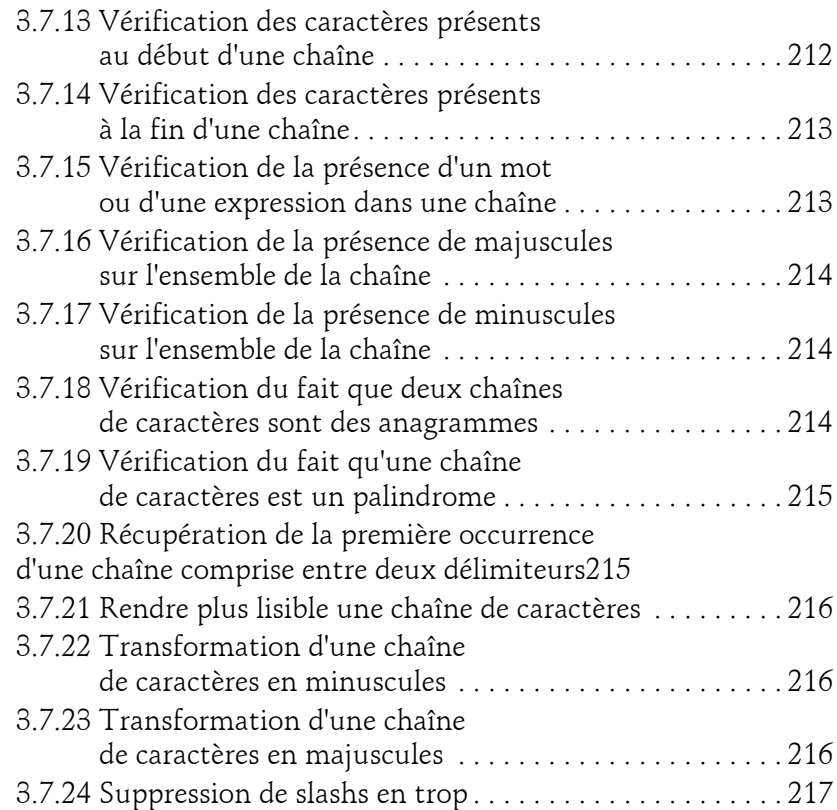

# **Chapitre 5 Gestion de requête HTTP**

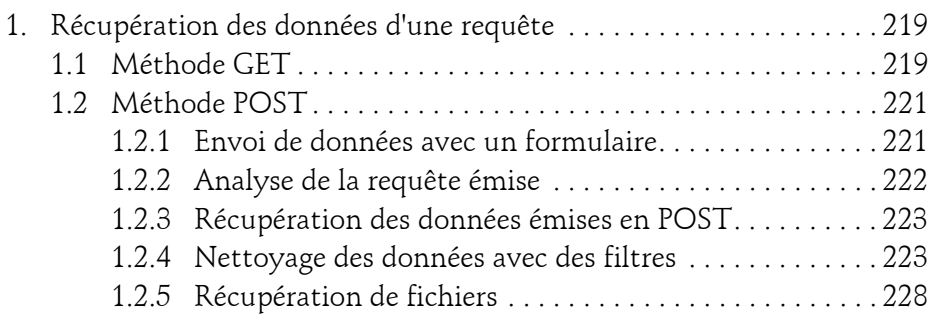

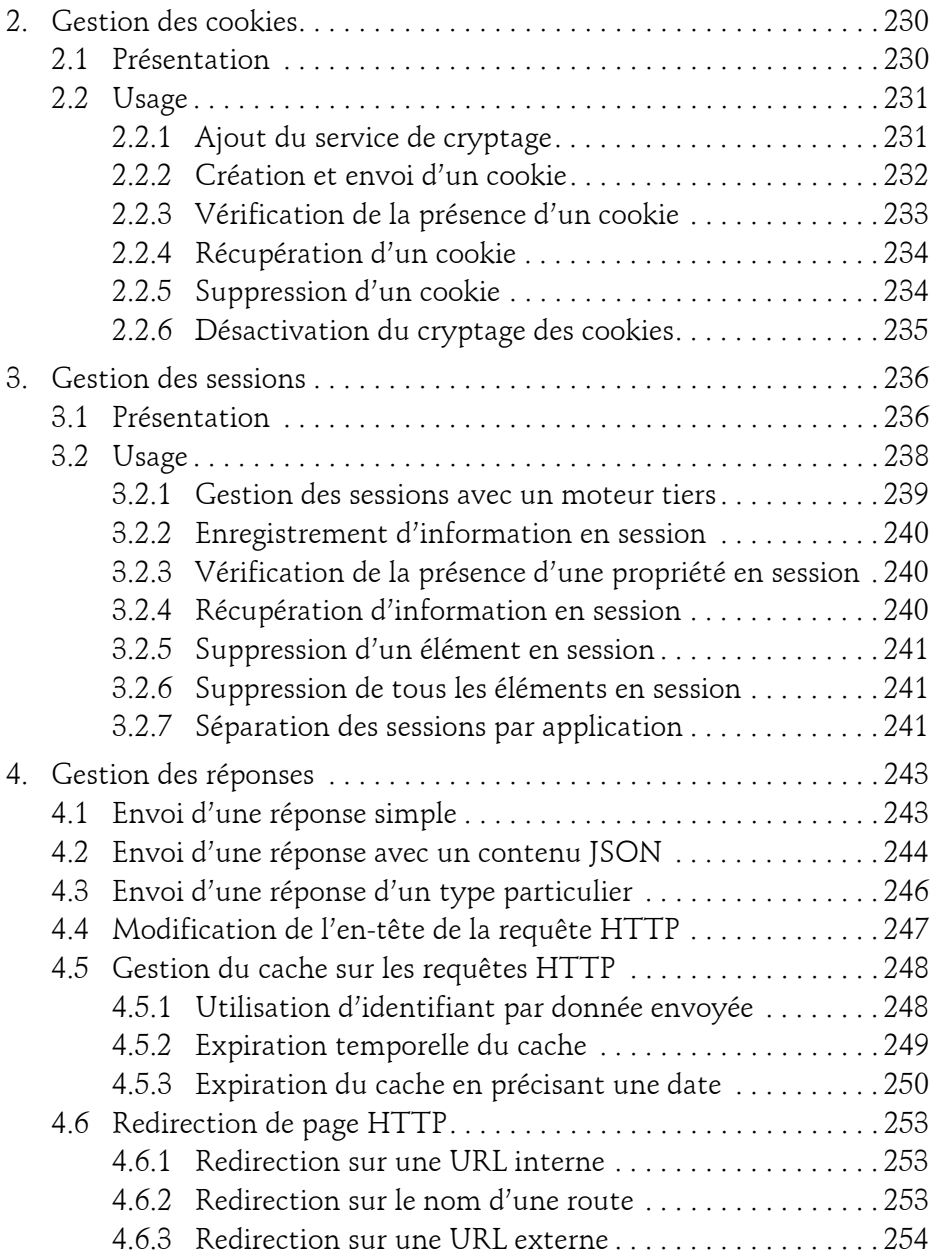

Développez des applications web en PHP

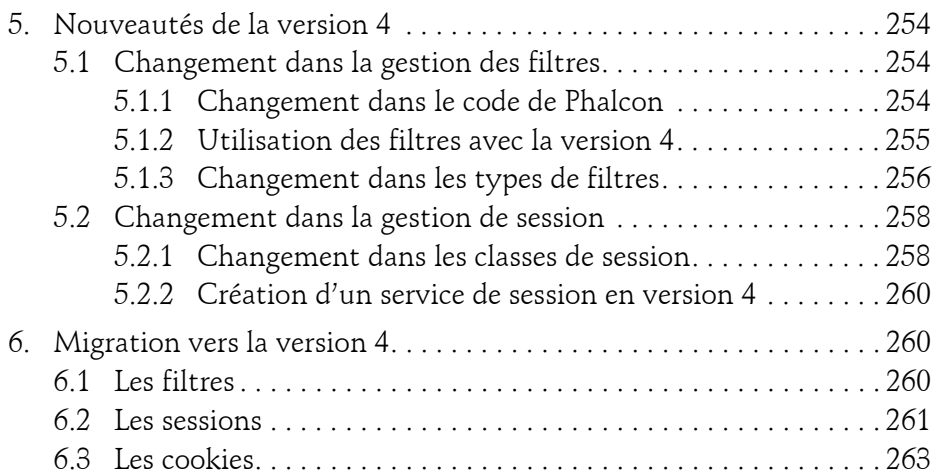

# **Chapitre 6 Mise en place de formulaires**

10

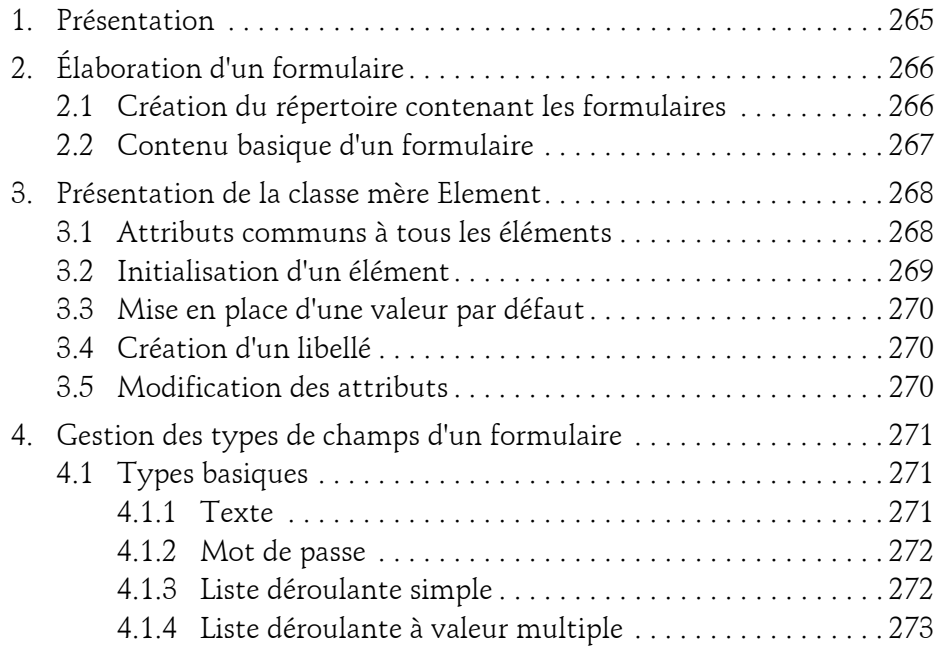

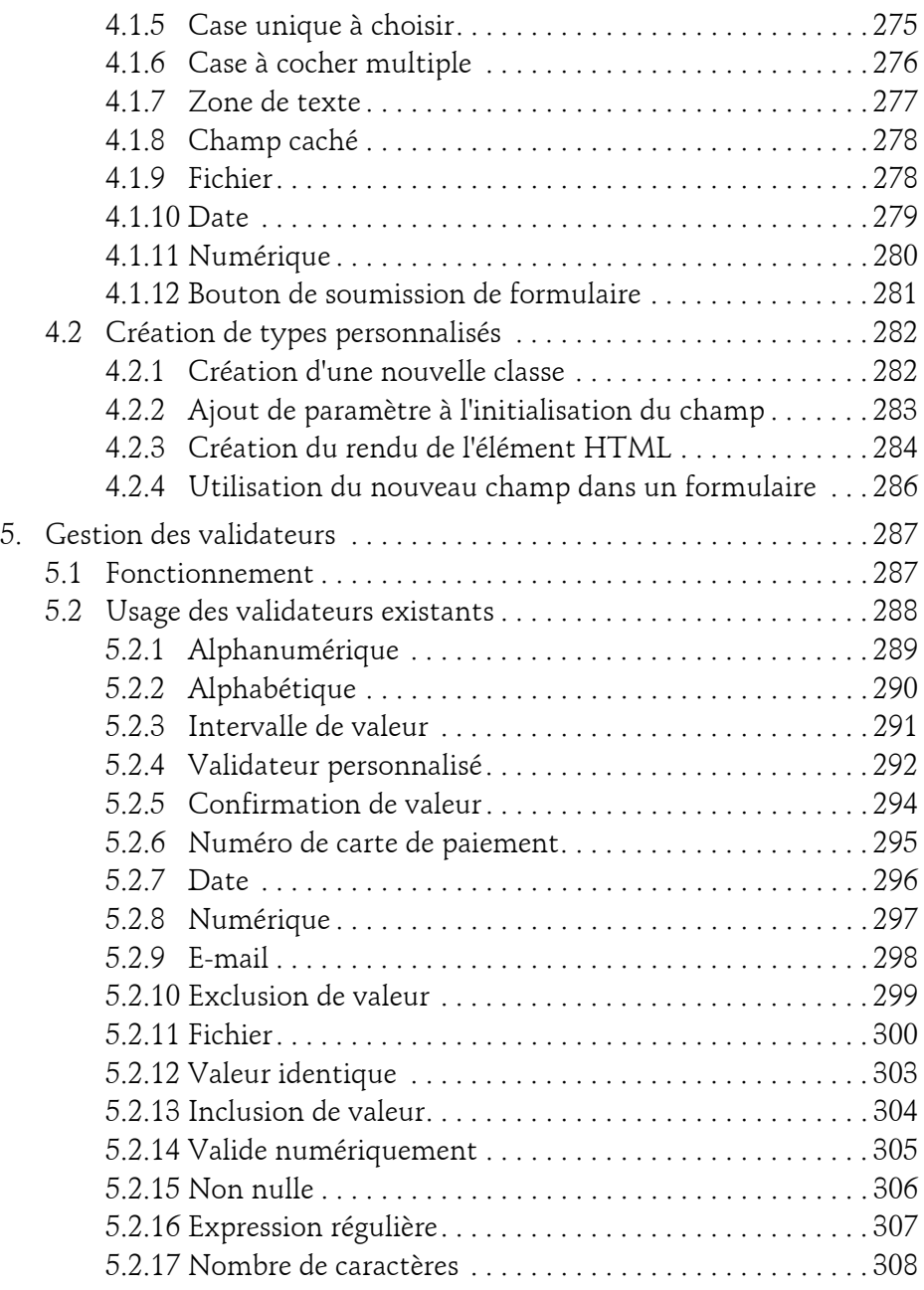

Développez des applications web en PHP

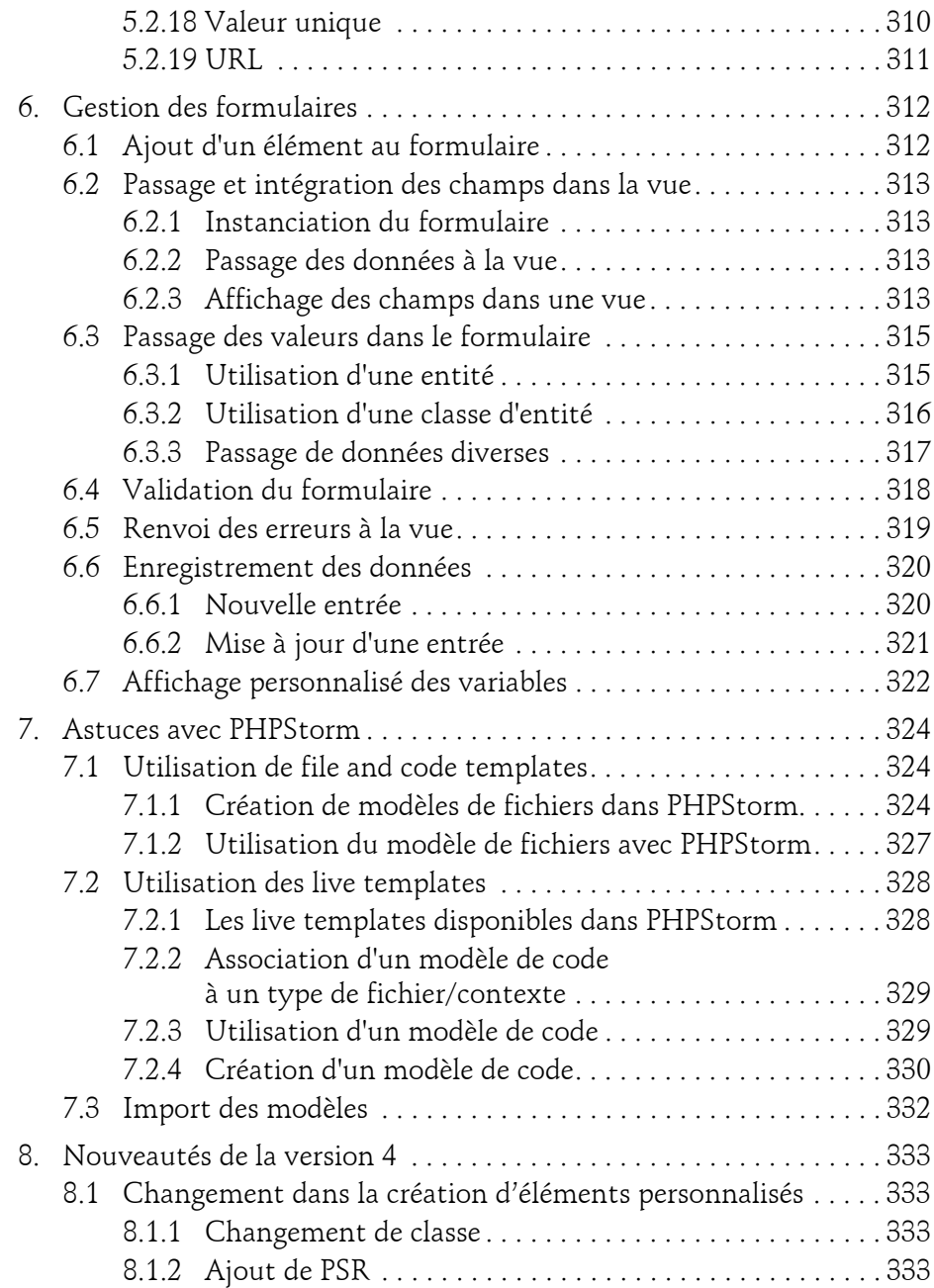

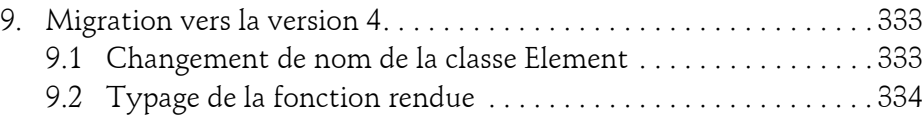

### **Chapitre 7 Création de vues HTML**

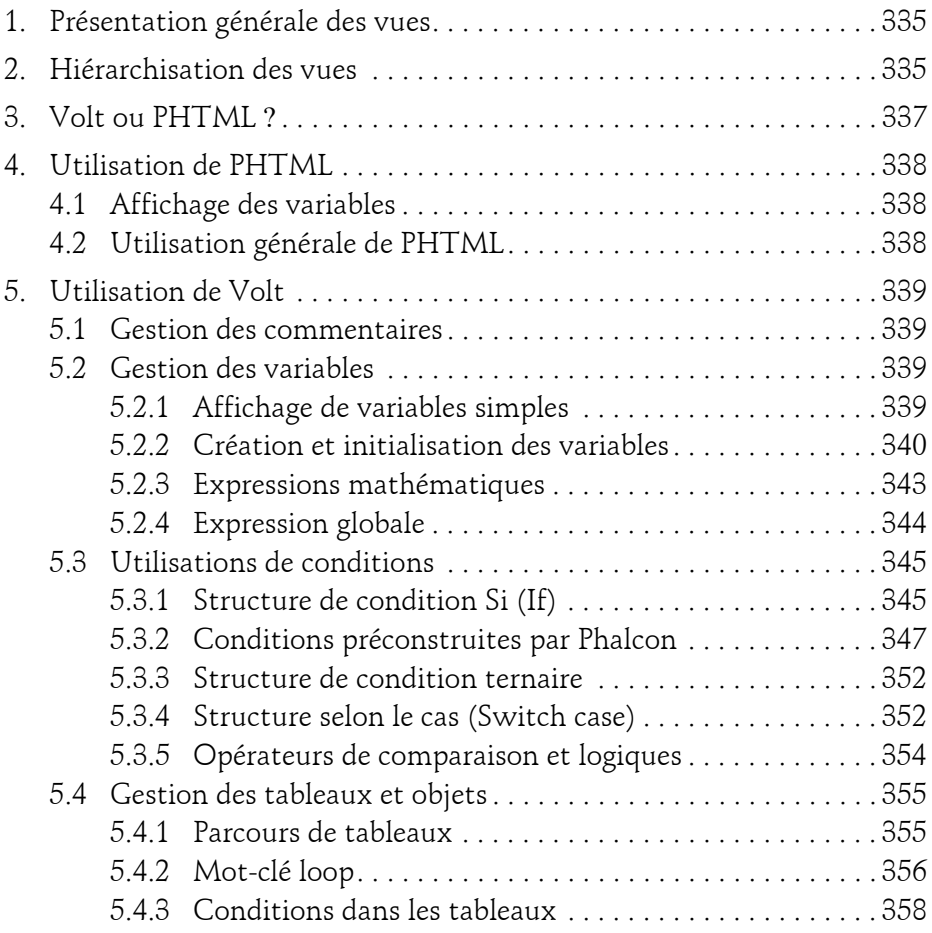

Développez des applications web en PHP

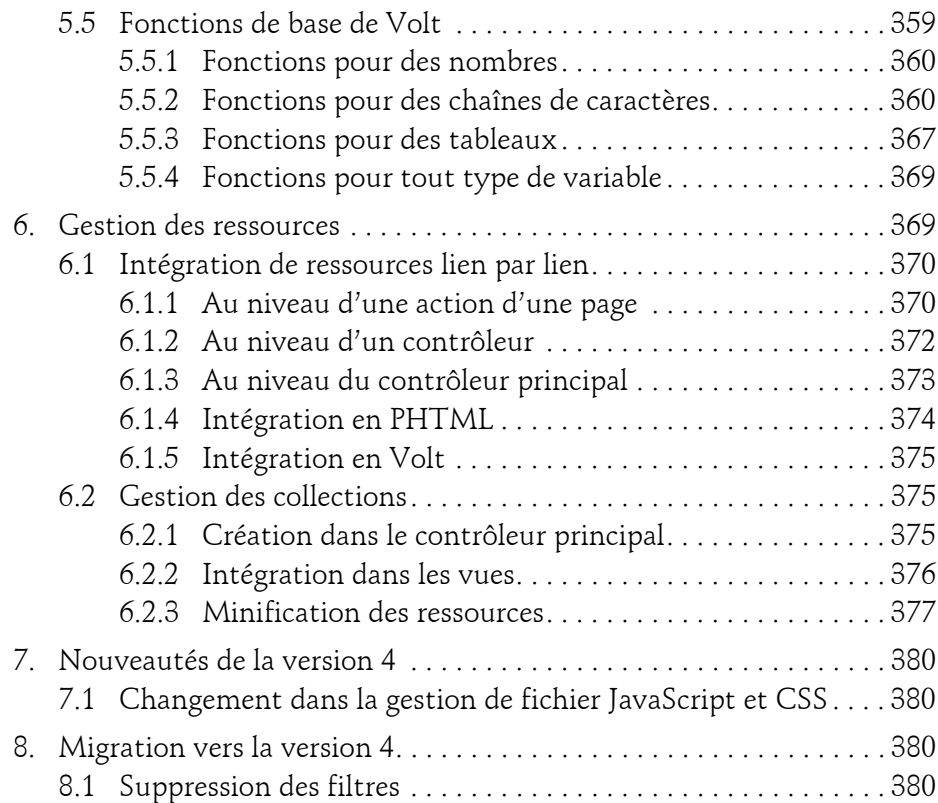

# **Chapitre 8 Gestion avancée des vues**

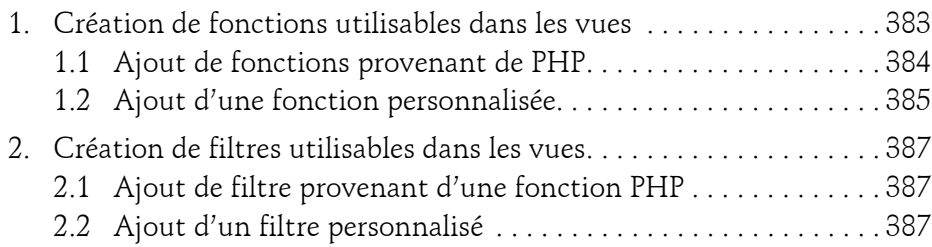

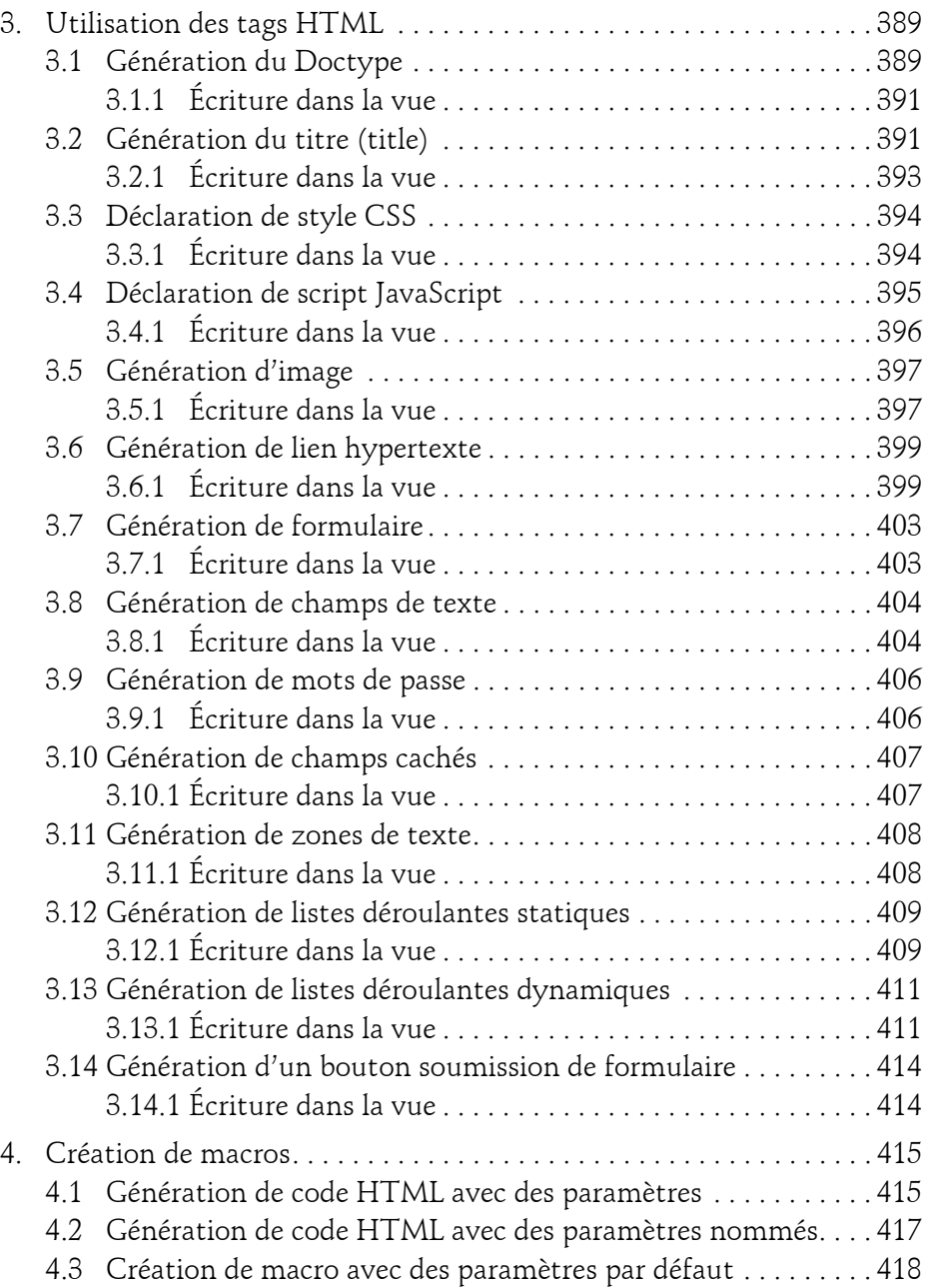

Développez des applications web en PHP

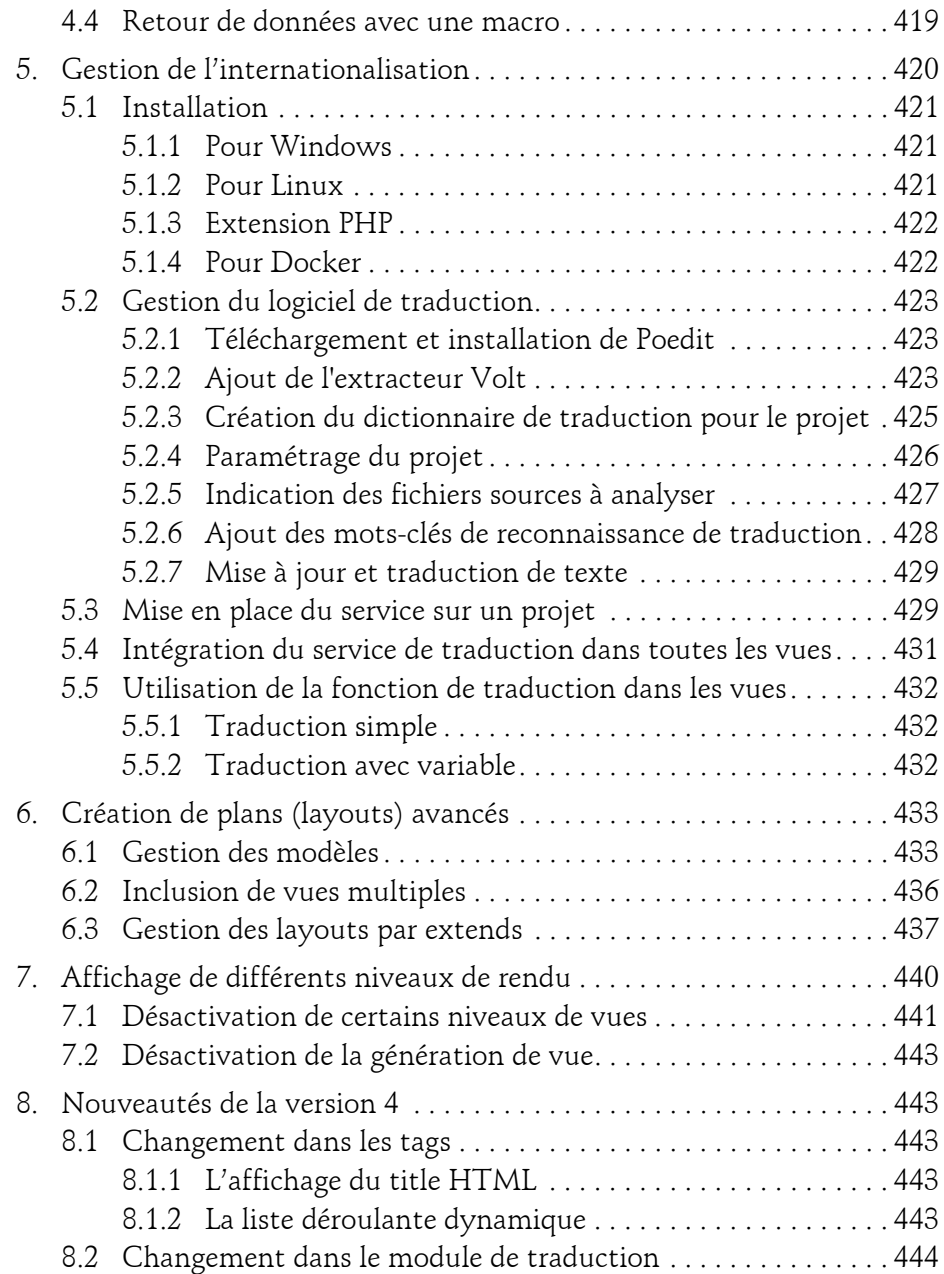

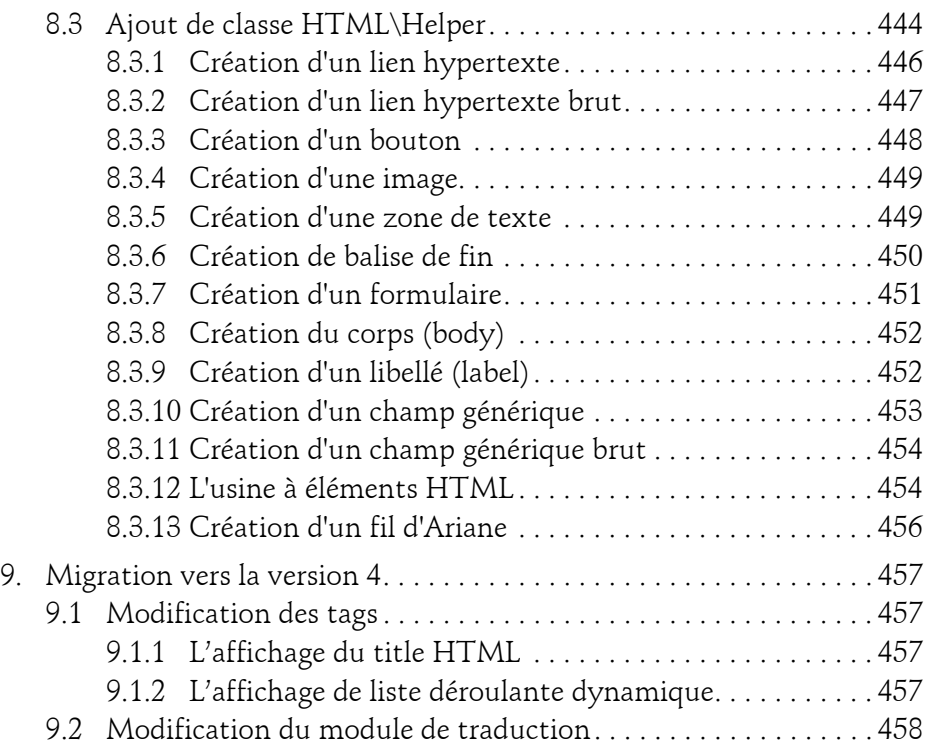

### **Chapitre 9 Bases de données - Les modèles Phalcon**

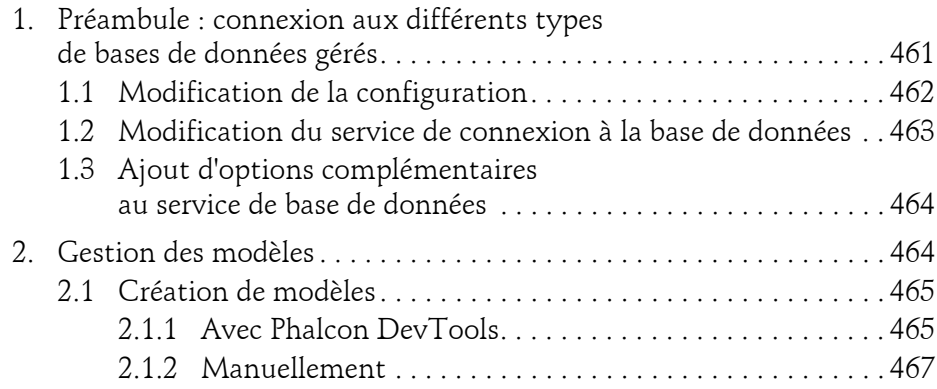

Développez des applications web en PHP

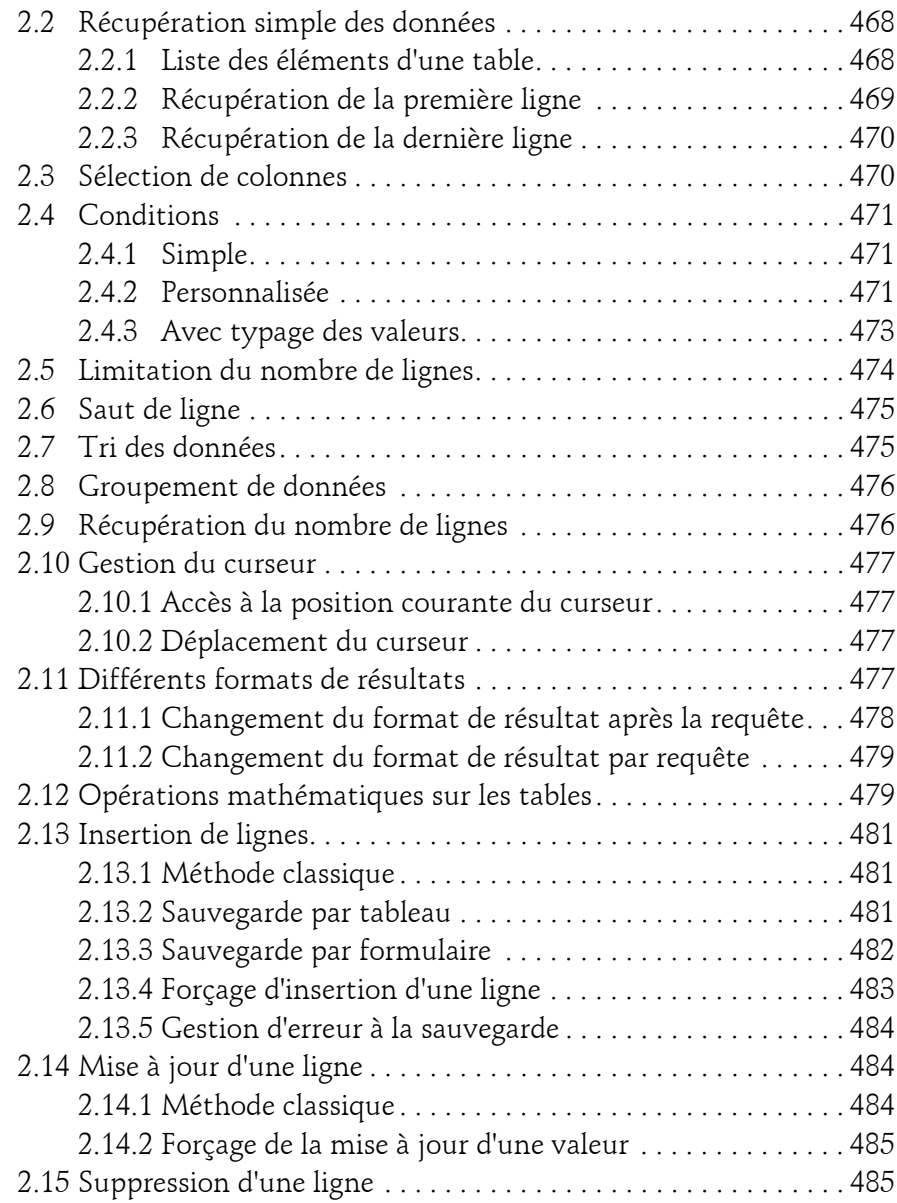

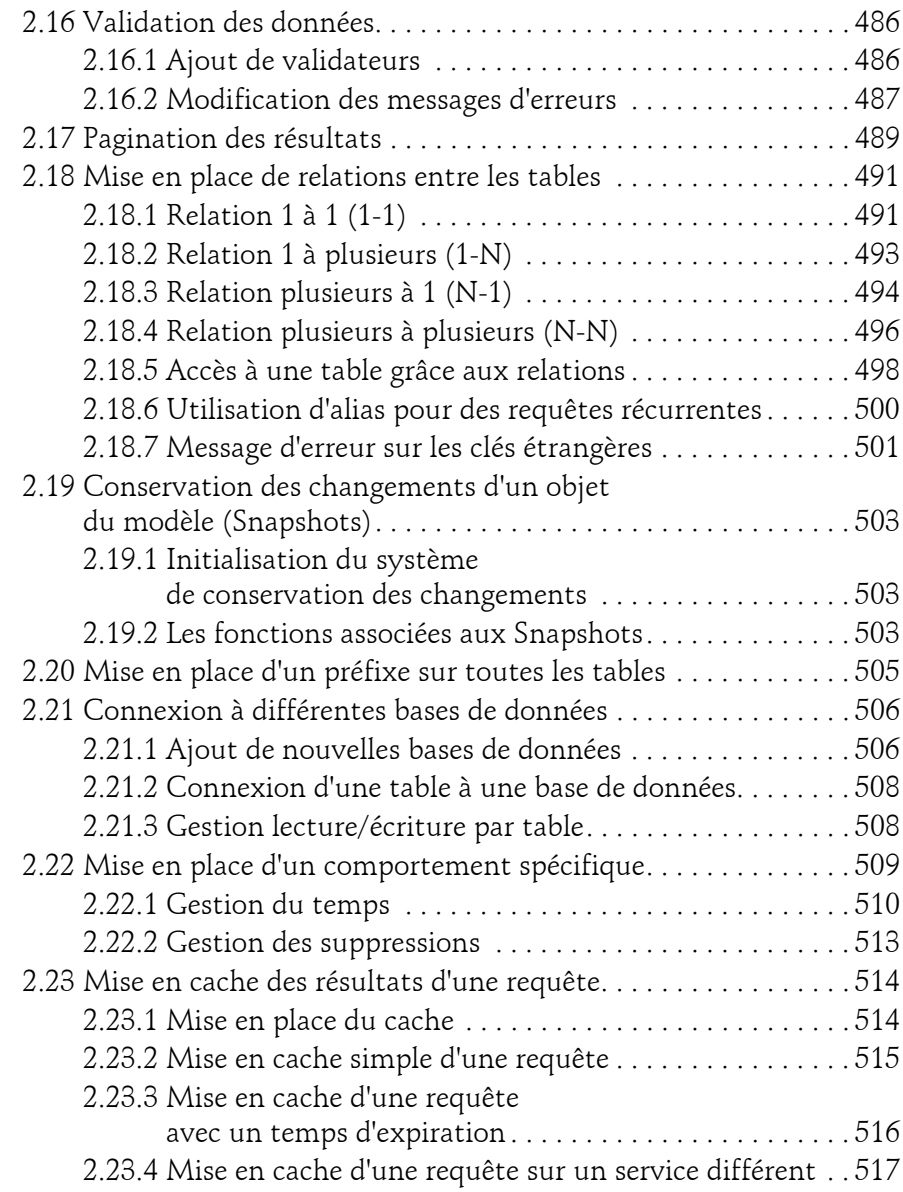

Développez des applications web en PHP

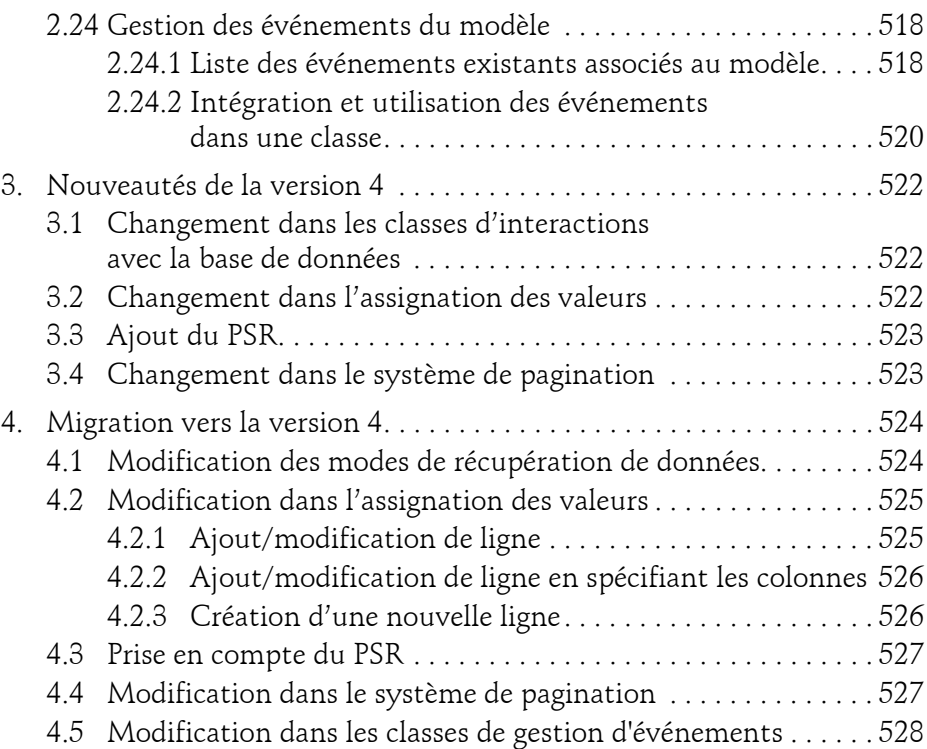

### **Chapitre 10 Bases de données - Utilisation de PHQL**

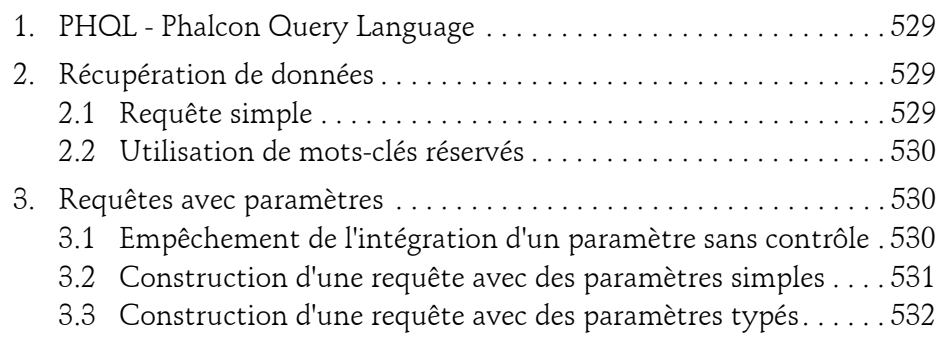

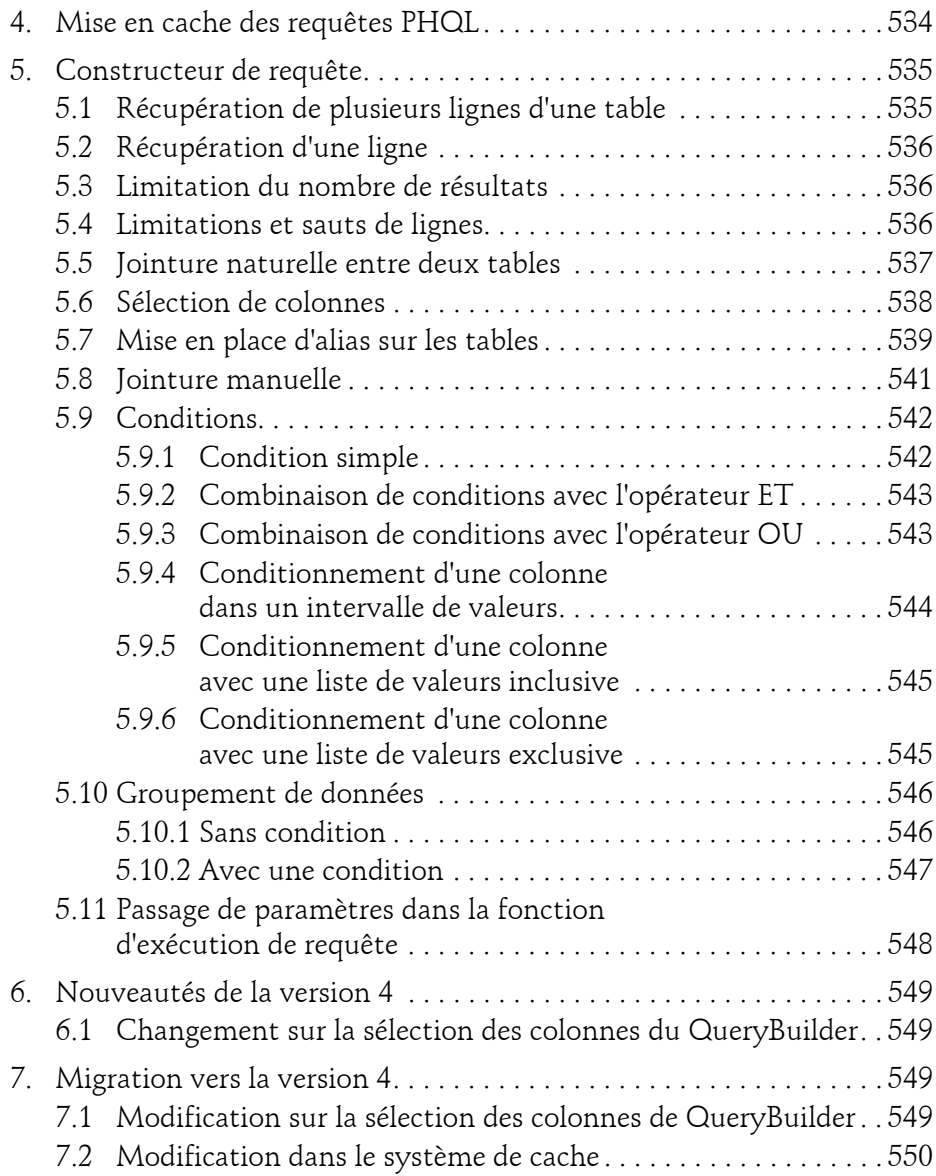

Développez des applications web en PHP

# **Chapitre 11 Bases de données - Abstraction Layer**

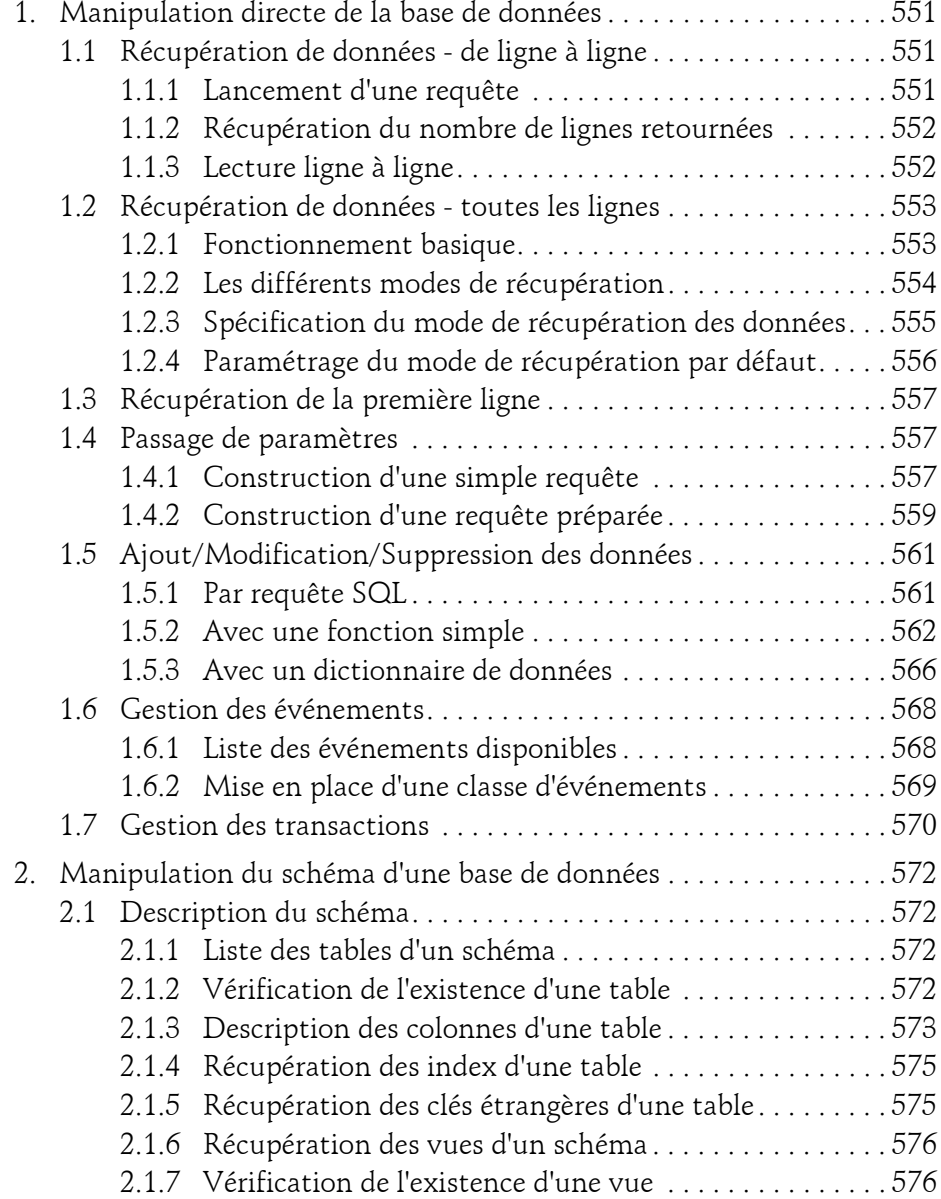

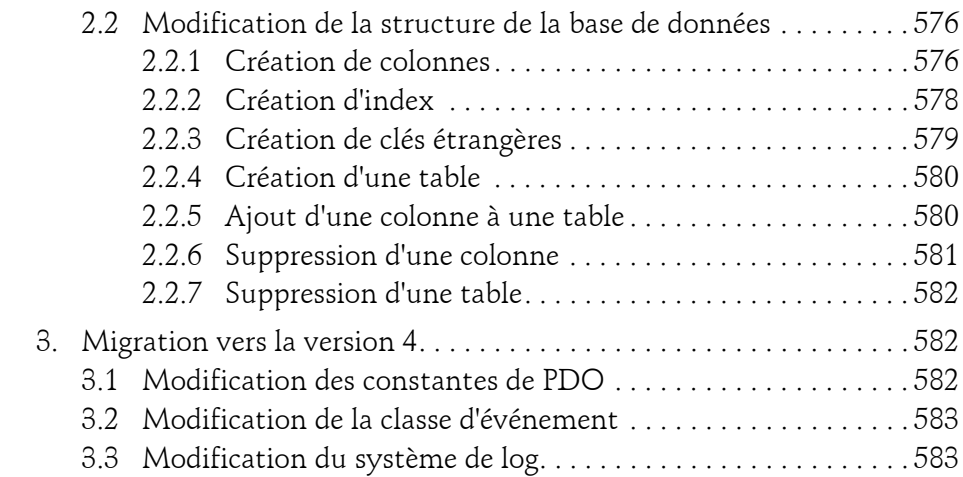

### **Chapitre 12 Gestion des logs et des erreurs**

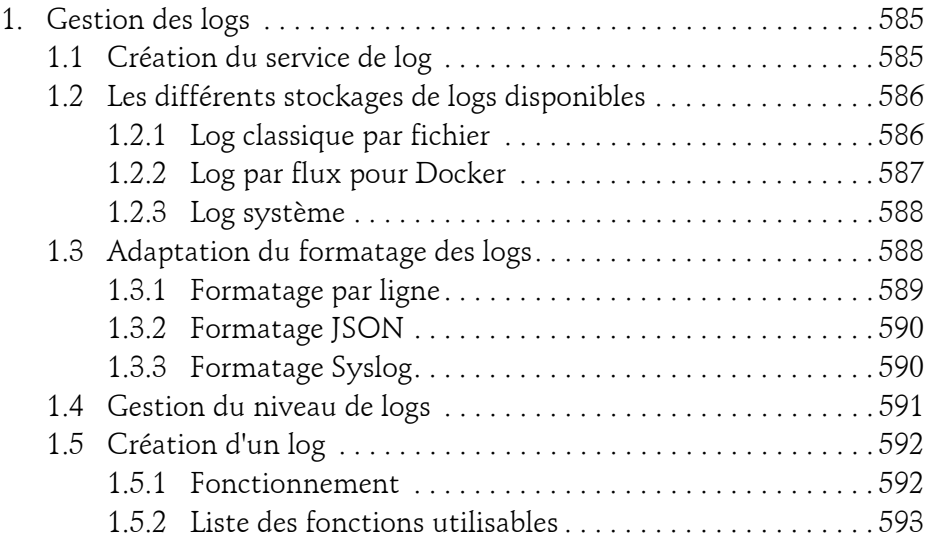

Développez des applications web en PHP

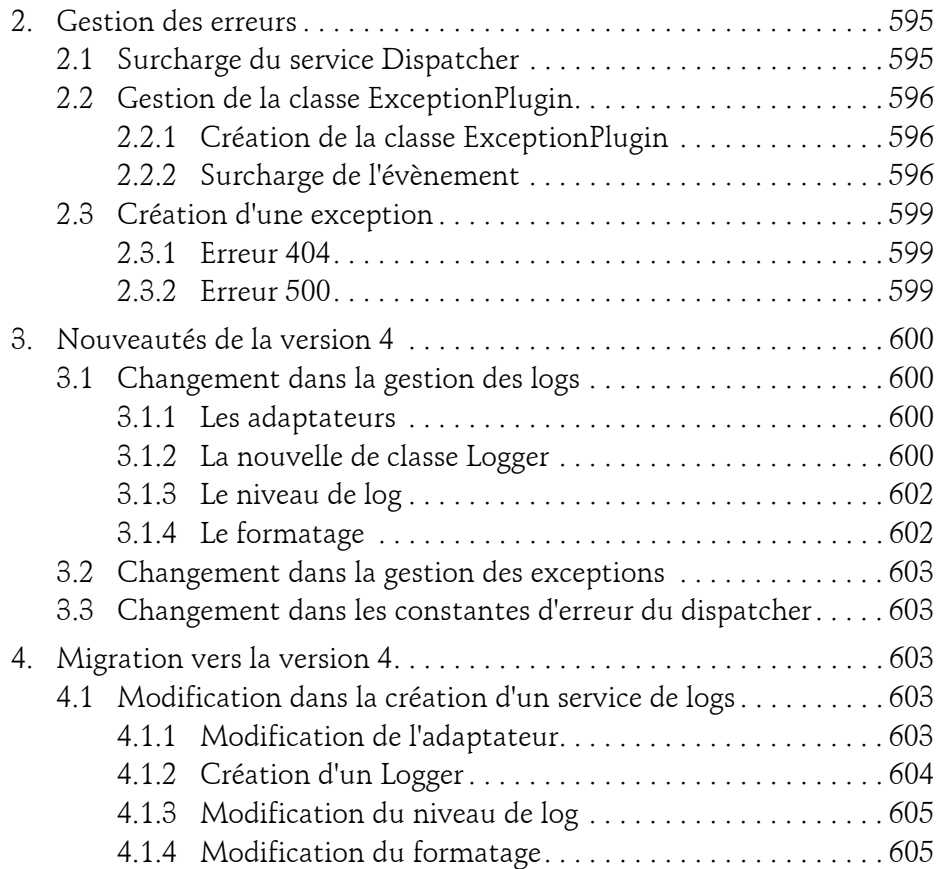

# **Chapitre 13 Gestion des événements**

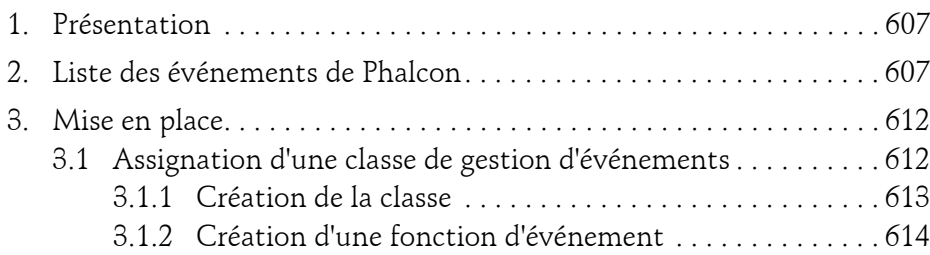

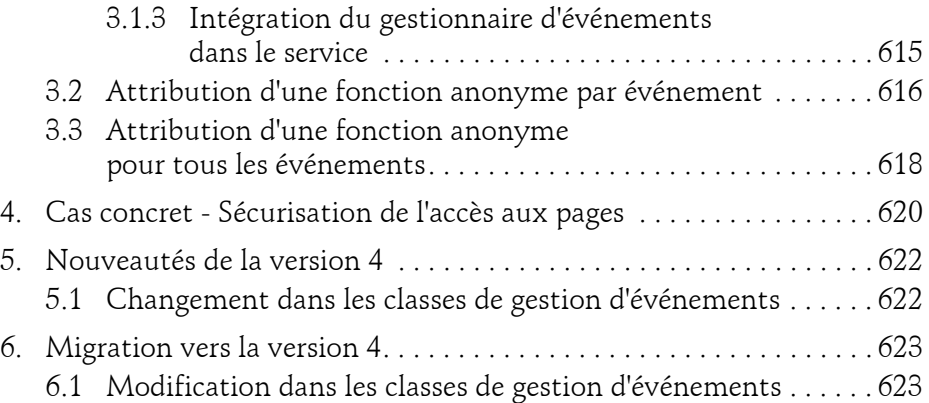

# **Chapitre 14 Gestion des droits d'accès (ACL)**

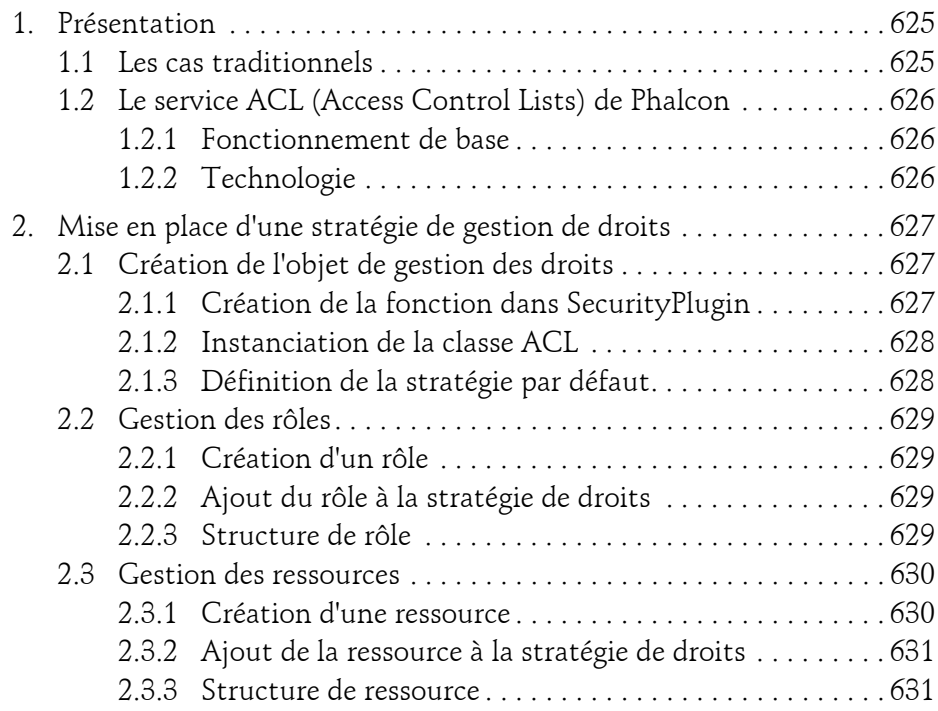

Développez des applications web en PHP

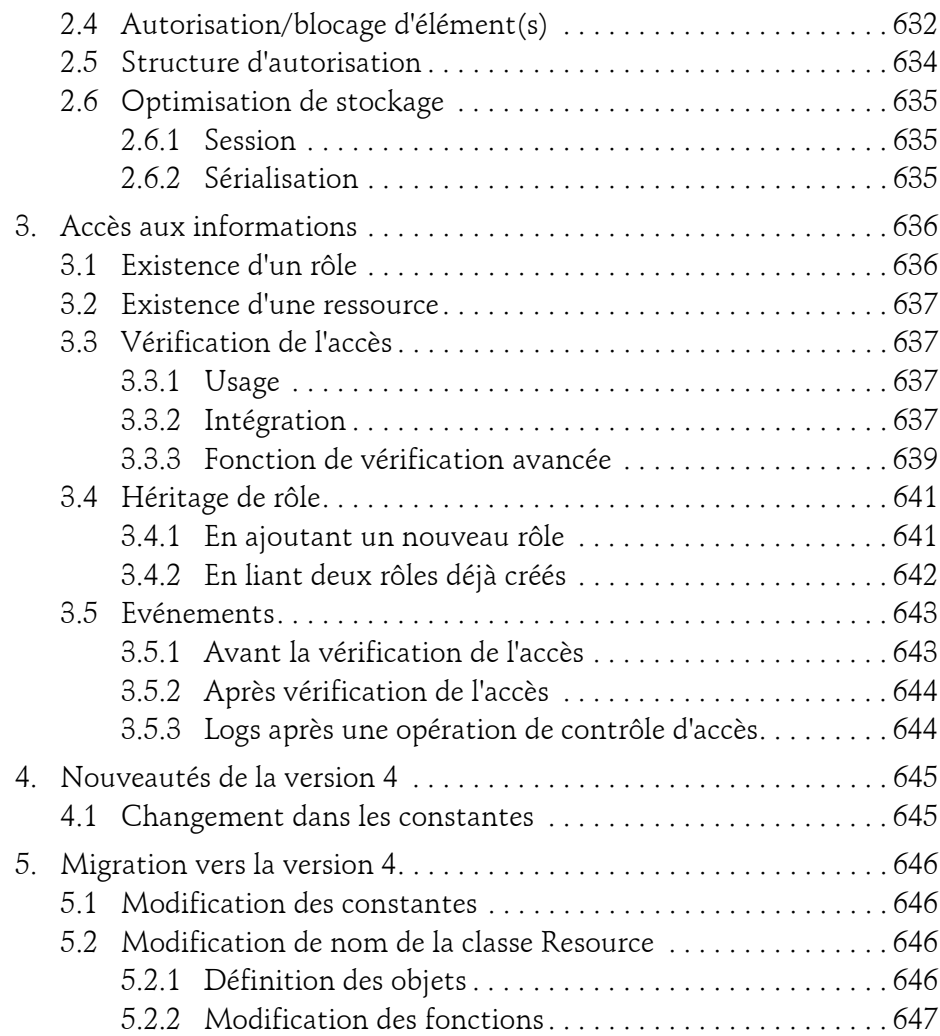

### **Chapitre 15 Gestion de la sécurité**

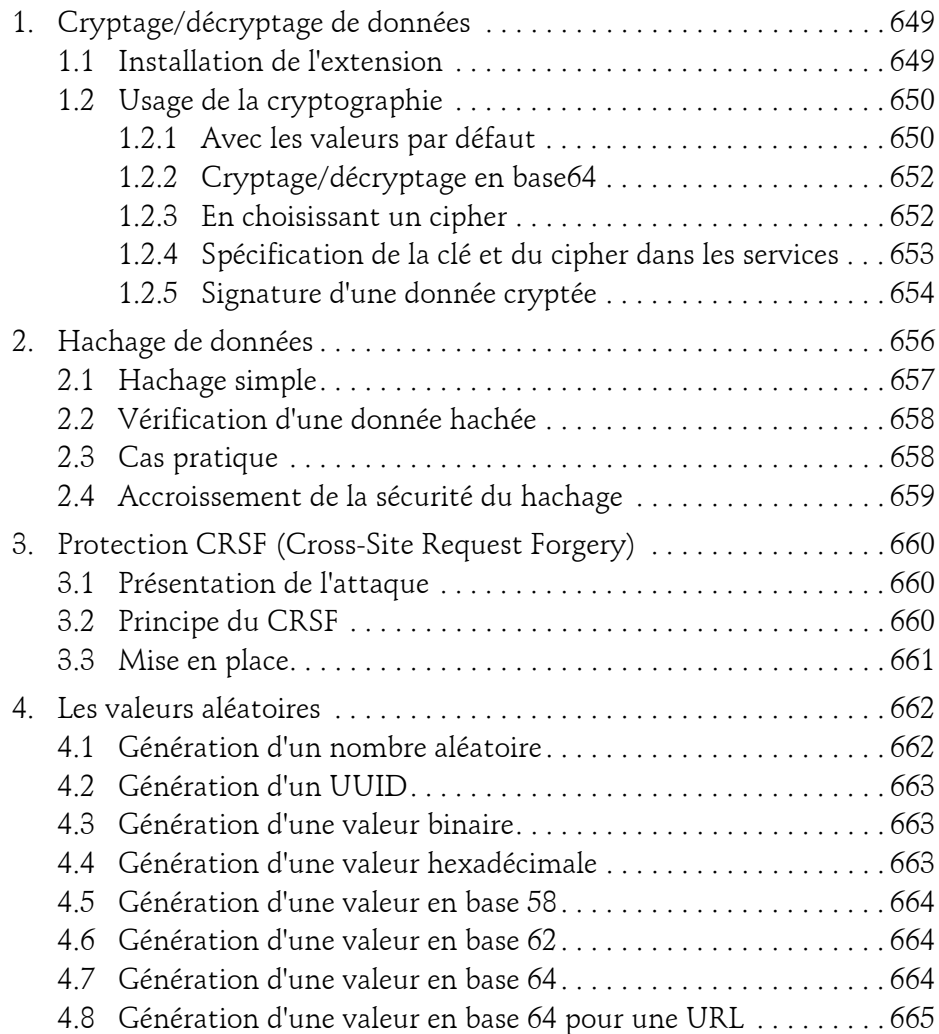

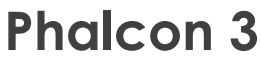

Développez des applications web en PHP

### **Chapitre 16 Gestion du cache**

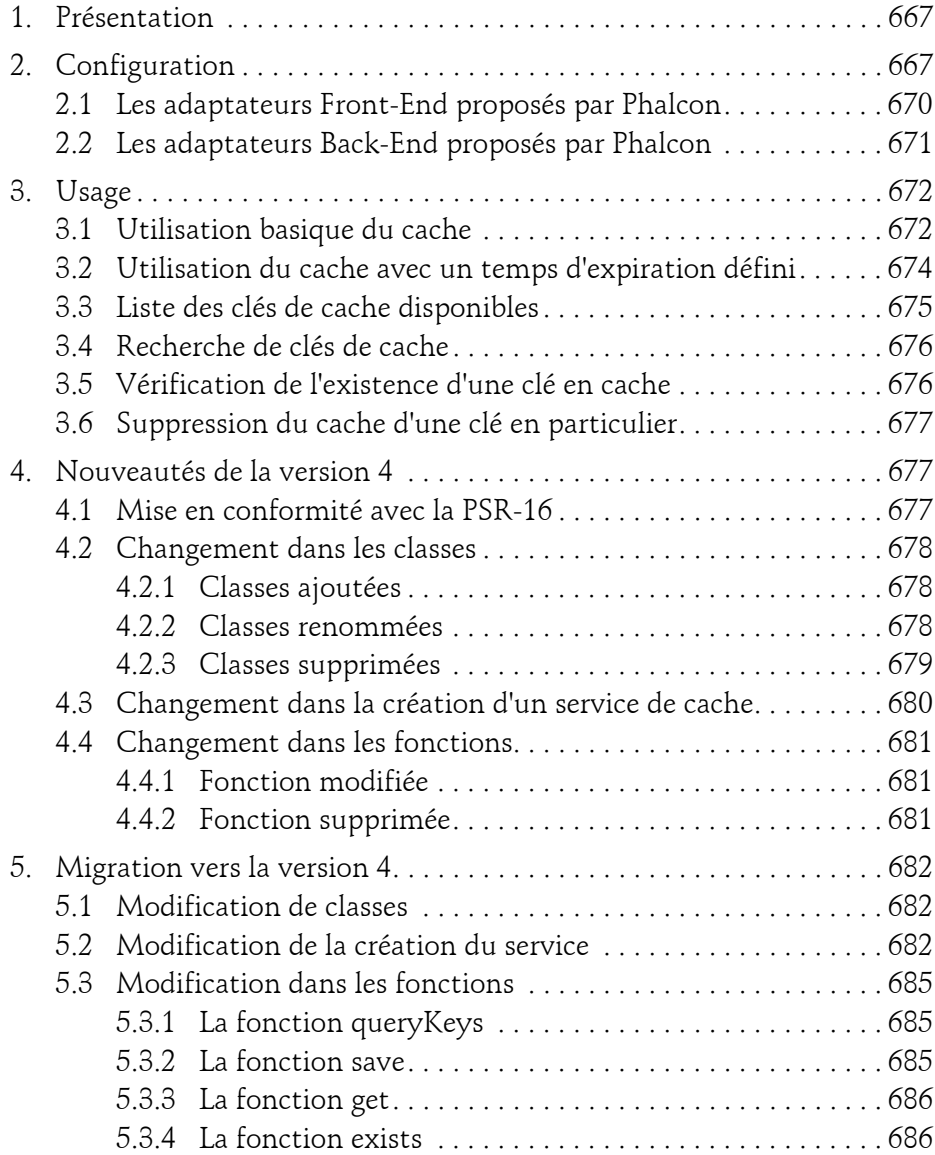

### **Chapitre 17 Manipulation d'image**

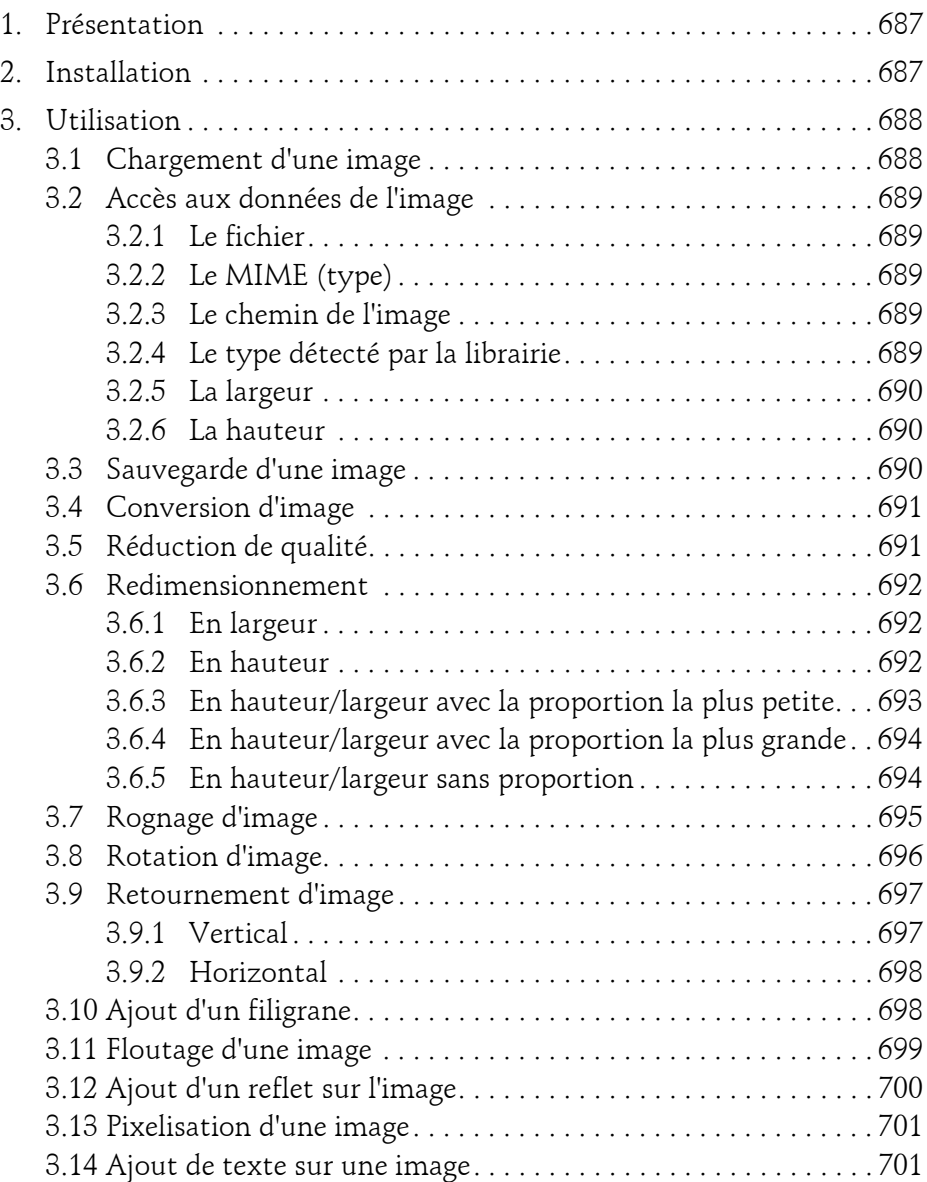

Développez des applications web en PHP

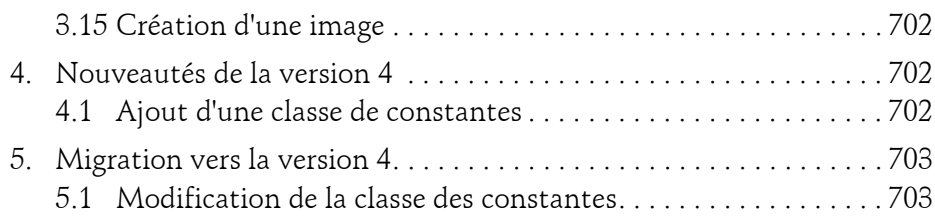

# **Chapitre 18 Amélioration des performances**

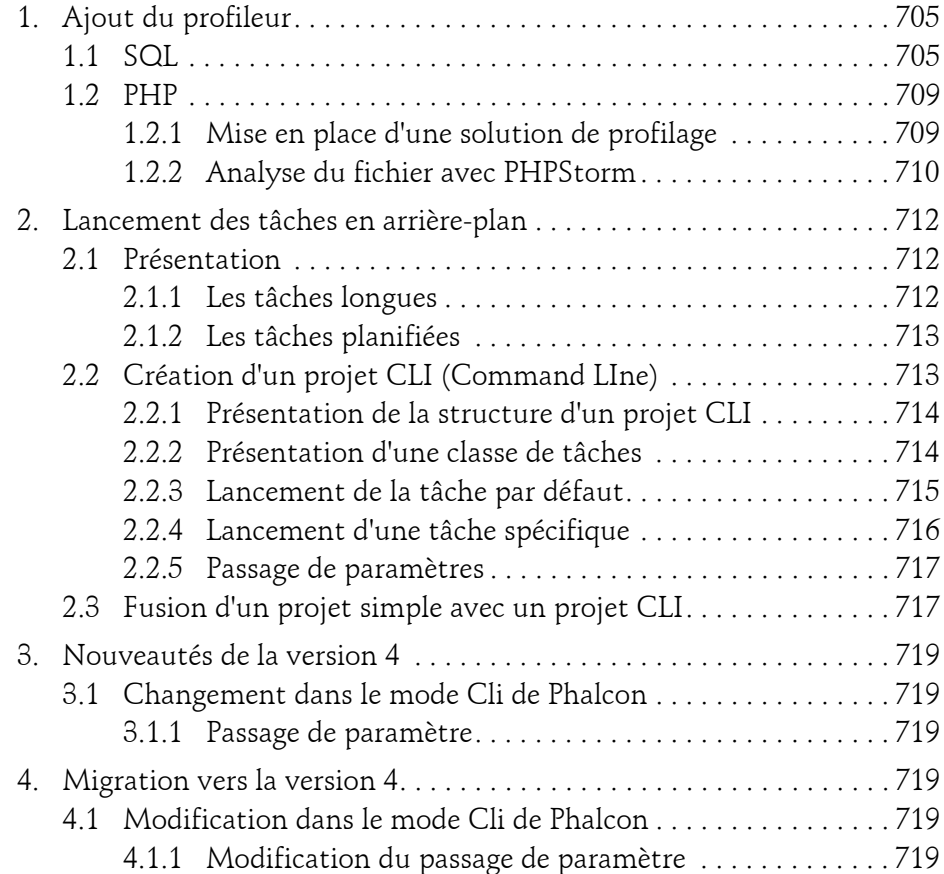

### **Chapitre 19 Architecture de projet**

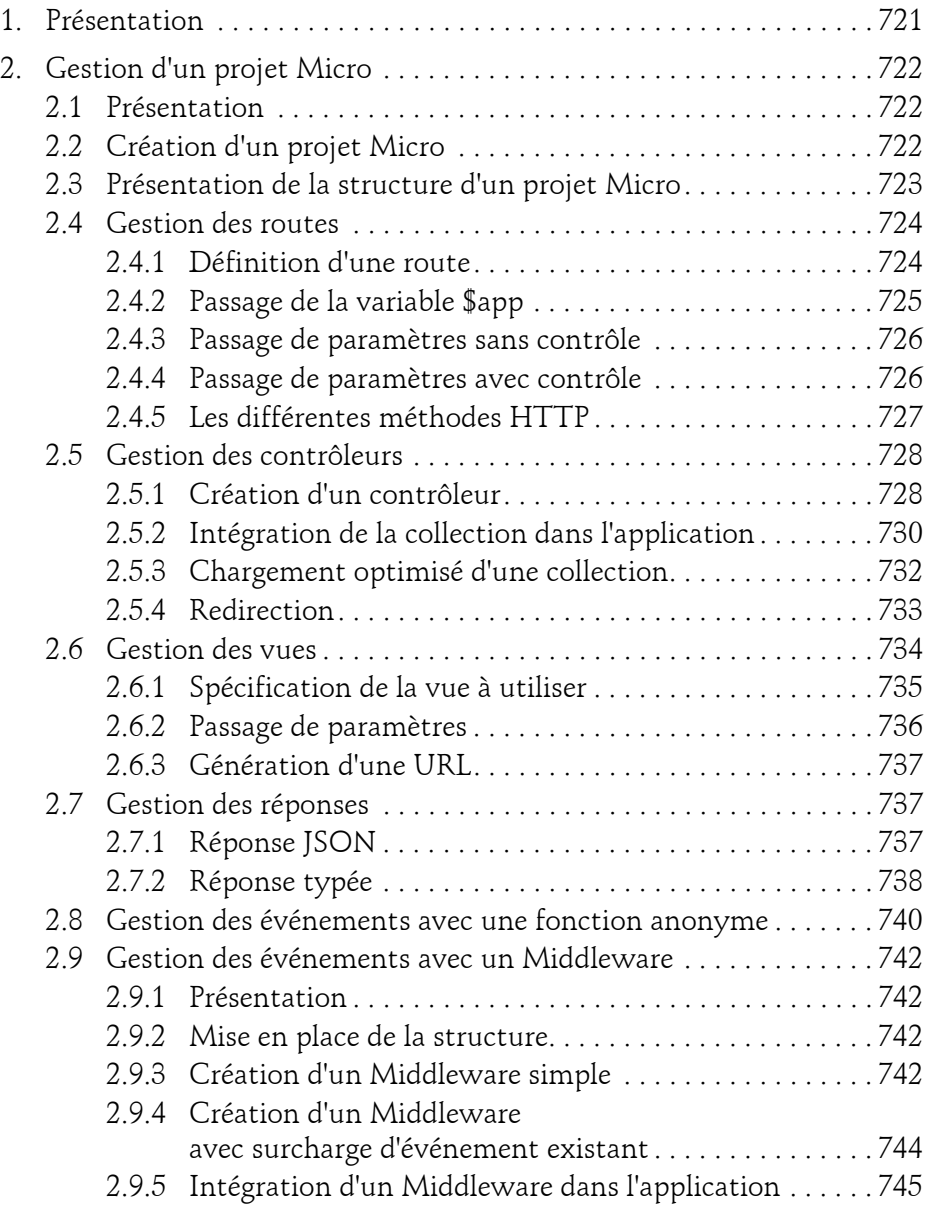

Développez des applications web en PHP

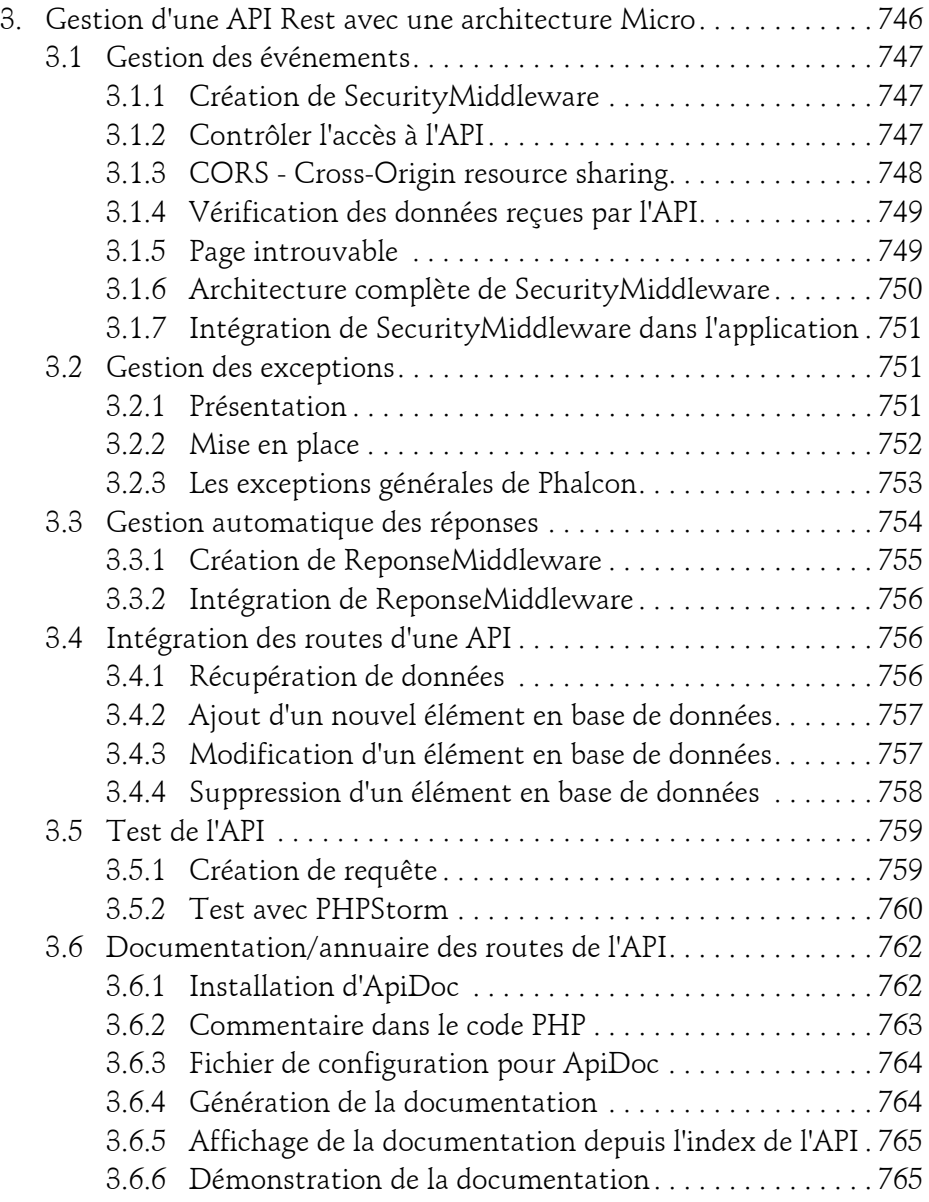

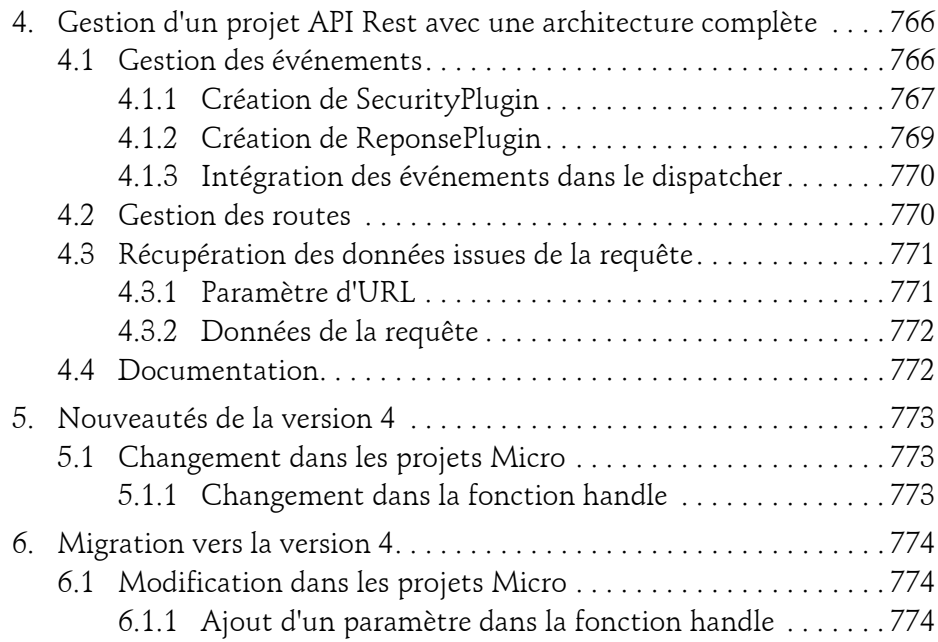

### **Chapitre 20 Projet de cours en ligne**

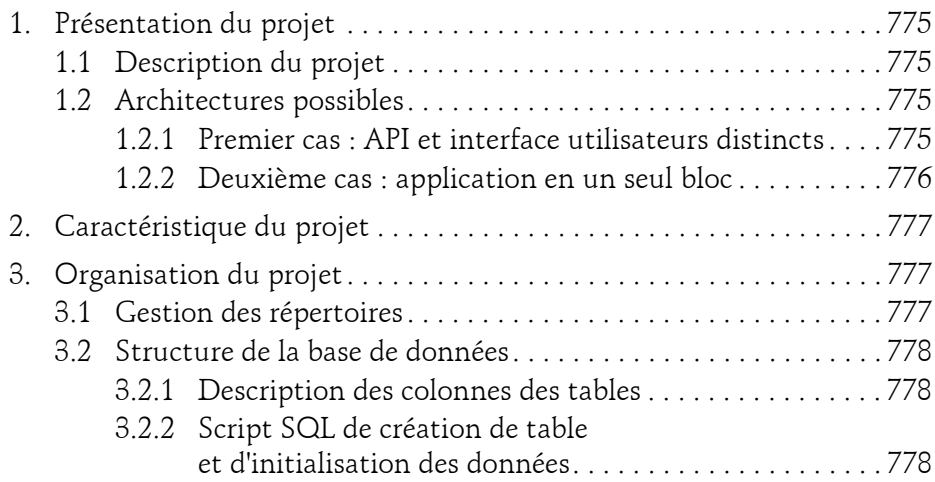

Développez des applications web en PHP

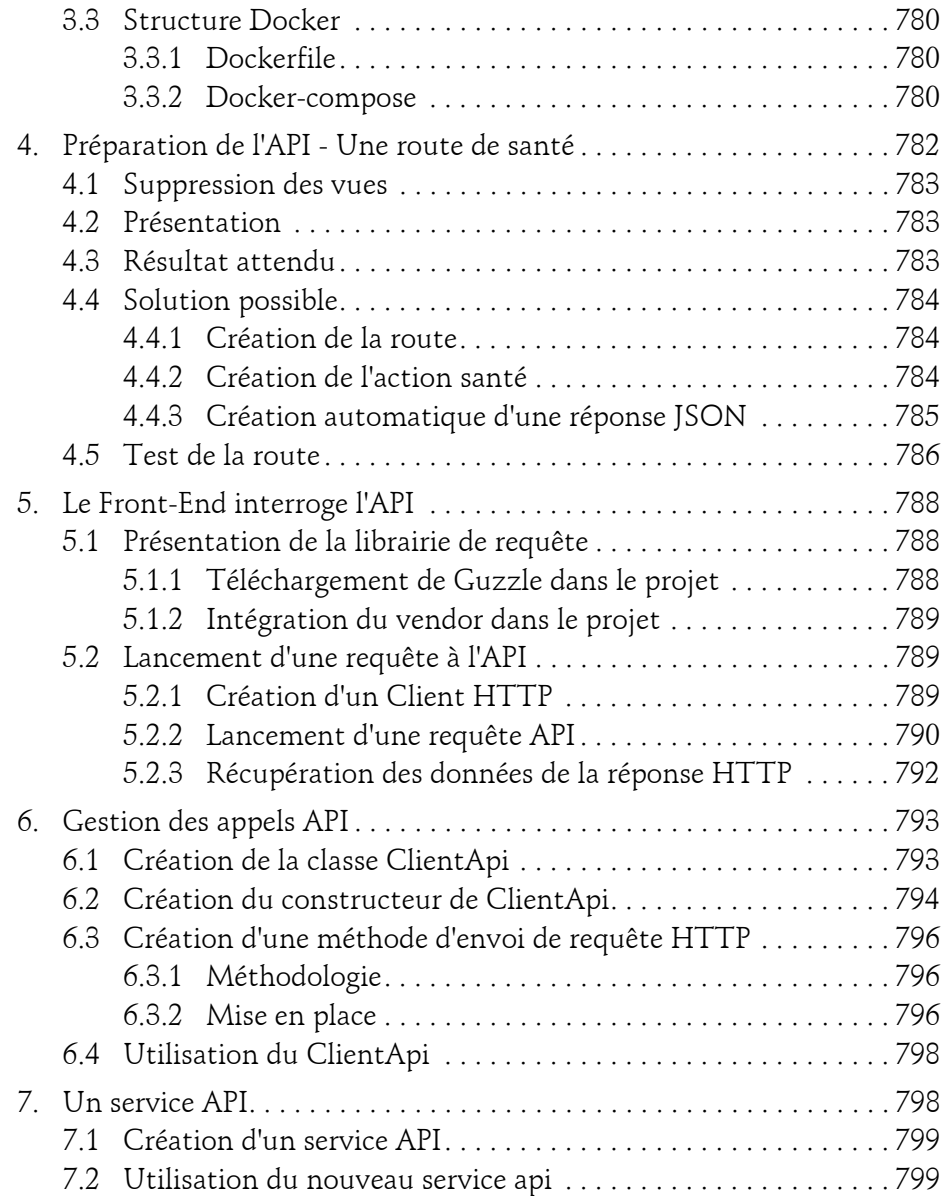

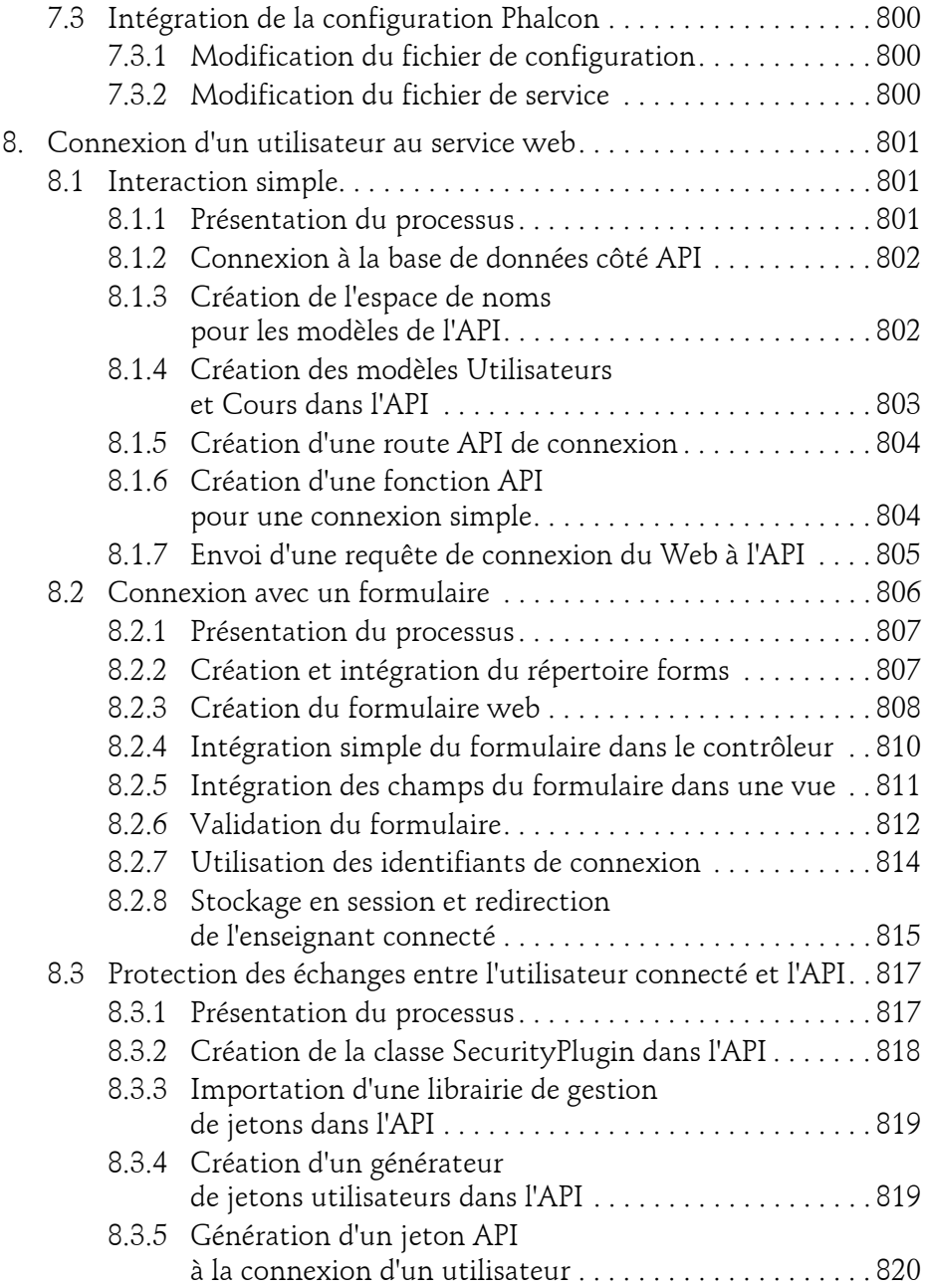

Développez des applications web en PHP

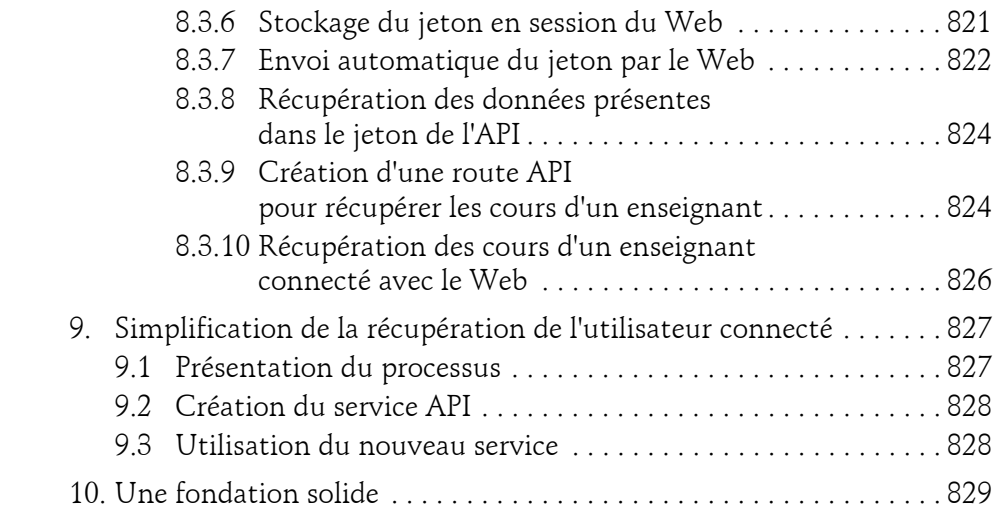

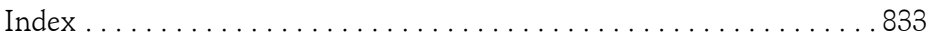

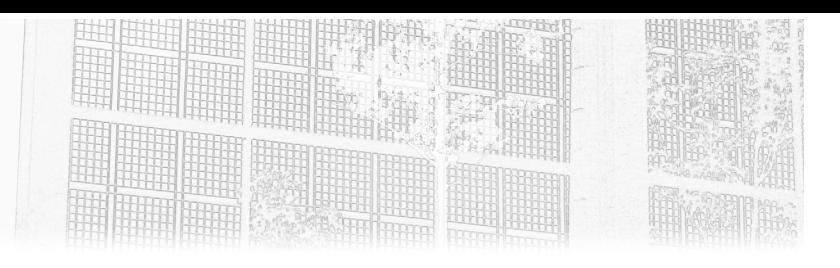

# **Chapitre 4 Services de Phalcon**

# **Services de Phalcon 1.Injection de dépendances (DI)**

Le DI est un élément très important de la structure de ce framework. L'objectif principal de l'injecteur de dépendances : avoir un accès à différents services définis. Le principe consiste à définir des services (interaction avec une base de données, système de traduction, système de cache, etc.) qui peuvent être utilisés, peu importe où l'on se trouve dans l'application.

Si l'injecteur de dépendances n'existait pas, il faudrait rouvrir et refermer une connexion à une base de données chaque fois que l'on souhaite interagir avec elle, ce qui se traduirait par de nombreux copier-coller et une maintenance du code plus complexe.

Le système d'injection de dépendances propose deux modes :

- simple : appel complet du code ;
- partagé : fonctionne comme un Singleton.

Développez des applications web en PHP **Phalcon 3**

# **1.1 Une dépendance simple**

### **1.1.1Explication**

Une dépendance simple permet d'initialiser et de préparer un objet. Cette dépendance renverra toujours un nouvel objet. L'objectif principal, c'est d'avoir un objet avec une durée de vie limitée.

### Présentation d'un cas concret

Dans le cadre d'un projet, vous devez créer différents PDF avec la même mise en forme (logo, en-tête, pied de page, police…). Afin d'éviter la duplication de code dans toute l'application, il est recommandé de créer une dépendance qui initialise un objet avec ces paramètres de style.

### **Si la dépendance est partagée**

- L'utilisateur demande un export PDF de ses informations personnelles.
- Le développeur fait appel au service de création de PDF ; un objet préparamétré est envoyé.
- Le développeur ajoute les données personnelles dans le PDF et renvoie le PDF complet à l'utilisateur.
- L'utilisateur demande l'export PDF de ces dossiers.
- Le développeur fait de nouveau appel au service de création de PDF et obtient le même objet que précédemment.
- Le développeur ajoute les données relatives aux dossiers dans le PDF et renvoie le PDF complet à l'utilisateur.
- L'utilisateur obtient un PDF contenant ses données personnelles, ainsi que celles relatives à ses dossiers.

### **Si la dépendance n'est pas partagée**

- L'utilisateur demande un export PDF de ses informations personnelles.
- Le développeur fait appel au service de création de PDF ; un objet préparamétré est envoyé.

Editions ENI - All rights reserved *© Editions ENI - All rights reserved*  $\odot$ 

158

# **Services de Phalcon** 159

Chapitre 4

- Le développeur ajoute les données personnelles dans le PDF et renvoie le PDF complet à l'utilisateur.
- L'utilisateur demande l'export PDF de ses dossiers.
- Le développeur fait de nouveau appel au service de création de PDF et obtient un objet tout neuf.
- Le développeur ajoute les données relatives aux dossiers dans le PDF et renvoie le PDF complet à l'utilisateur.
- L'utilisateur obtient un PDF contenant uniquement les informations relatives à son dossier.

### **1.1.2 Mise en œuvre d'un service avec une simple instanciation**

Les dépendances sont définies dans le fichier app/config/services.php.

Syntaxe

```
$di->set('<nom du service>', new <classe>());
```
Exemple d'un service de PDF

```
\Box $di->set('fpdf', new Fpdf());
```
Cet exemple permet de définir un service de création de PDF. Pour appeler le service depuis un contrôleur, par exemple, il suffit de procéder de la manière suivante.

Syntaxe de récupération d'un service

```
$this->di->get('<nom du service>');
```
Exemple avec le service de PDF

 $\Box$  \$oPDF = \$this->di->get('fpdf');

Un nouvel objet *Fpdf* est renvoyé dans la variable \$oPDF.

160

# Développez des applications web en PHP **Phalcon 3**

# **1.1.3 Mise en œuvre d'un service avec une fonction anonyme**

### **Fonction simple**

Syntaxe

```
$di->set('<nom du service>',function () 
   {
       // code
       return <objet de service>
   }
);
```
Exemple de création d'un service de PDF avec une fonction anonyme

```
$di->set('fpdf', function () {
       \$oPdf = new Fpdf();$oPdf->AddPage();
       $oPdf->Image('logo_entete.png',8,5,25);
       return $oPdf;
   }
);
```
Cet exemple permet d'initialiser un objet Fpdf avec un logo en en-tête à chaque fois que le service est appelé.

### **Passage de variable**

Pour certains types de services, il est utile de passer des paramètres de données.

Syntaxe

```
$di->set('<nom du service>',function () use (<liste de variables>)
   {
       // code
       return <objet de service>
   }
);
```
# **Services de Phalcon**

Chapitre 4

### Exemple de connexion à une base de données avec l'objet de configuration

```
$config = new \Phalcon\Config
(
   [
       'adapter' => 'Postgresql',
       'host' => '192.168.99.100',
       'username' => 'postgres',
       ...
   ]
);
$di->set('db', function () use ($config) {
   $class = 'Phalcon\Db\Adapter\Pdo\\' . $config->database->adapter;
   $params = [
      'host' => $config->database->host,
      'username' => $config->database->username
       ...
   ];
   $connection = new $class($params);
   return $connection;
});
```
### **Passage de données avec le DI**

Il est aussi possible d'utiliser les données à l'intérieur du DI pour créer un service.

Typiquement, pour une connexion à une base de données, il est plus pratique d'utiliser l'objet de configuration. Cet objet contient traditionnellement les informations de connexion des différents services de l'application web.

Syntaxe

```
$di->set('<nom du service>', function () {
       $oService = $this->get('<nom du service>');
      // Ou
       $oService = $this->getNomService();
       ...
   }
);
```
Développez des applications web en PHP

Exemple complet de connexion à une base de données

app/config/config.php

```
return new \Phalcon\Config([
   'database' \Rightarrow [
        'adapter' => 'Postgresql',
        'host' \Rightarrow '192.168.99.100',
        ...
   ]
]);
```
app/config/services.php

```
$di->set('config', function () {
   return include APP_PATH . "/config/config.php";
});
$di->set('db', function () {
   \text{Sconfia} = \text{Shis} \rightarrow \text{getConfig}();
   // ou $config = $this->get('config');
   $class = 'Phalcon\Db\Adapter\Pdo\\' . $config->database->adapter;
   $params = [
       'host' => $config->database->host,
       'username' => $config->database->username,
       ...
   ];
   $connection = new $class($params);
   return $connection;
});
```
Dans cet exemple, un service **config** renvoie les informations présentes dans le fichier **app/config/config.php**. Ce service est ensuite utilisé pour créer la connexion à la base de données.